#### REPUBLIQUE ALGERIENNE DEMOCRATIQUE ET POPULAIRE Ministère de l'Enseignement Supérieur et de la Recherche Scientifique Université 8 Mai 1945 – Guelma Faculté des Sciences et de la Technologie Département de Génie Electrotechnique et Automatique

**Réf:**……………/2018

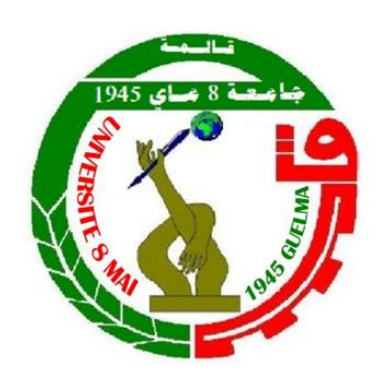

**MEMOIRE**

Présenté pour l'obtention du **diplôme** de **MASTER Académique**

**Domaine:** Sciences et Technologie

**Filière:** Electromécanique

**Spécialité:** Electromécanique

**Par:** Mouassa Hamza

**Thème**

### **Analyse et contrôle de moteur à combustion interne par mesure des pressions dans les cylindres**

Soutenu publiquement, le 02/07/2019, devant le jury composé de :

M. Cherif OULD LAHOUCINE Professeur Univ. Guelma Président M. Kribes Nabil MCA Univ. Guelma Encadreur M. Abderrazek DJEBALA Professeur Univ. Guelma Examinateur Mme. Lila CHAABI MAA Univ. Guelma Examinateur

**Année Universitaire: 2018/2019**

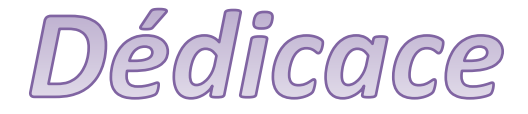

*Je tiens à dédier ce mémoire :*

*A ma chère mère et à mon cher père, en témoignage de leur gratitude de leurs dévouement, de leurs soutien permanent durant toutes mes année d'études, leurs sacrifices illimités, leurs réconforts moral, ils ont consenti tant d'effort pour mon éducation, mon instruction et pour me voir atteindre ce but, pour tout cela et pour ce qui ne peut être dit, mes affections sans limite.*

*A toute ma famille surtout mon oncle M.AHCENE et à mes chers amis chacun en son nom, mon cher ami B. MONDER, à ceux qui ont aidé à réaliser ce modeste travail et pour leurs encouragements, ainsi qu'à tous mes enseignants.*

*Enfin à tous mes camarades de la classe de la promotion d'Electromécanique*

 *K.ZAKI et Ch.ABDALLI*

## *Remerciements*

 *Au terme de ce modeste travail, je tiens à exprimer ma profonde ……gratitude et mes vifs remerciements :*

 *Avant tous, je remercie ALLAH le tout puissant pour m'avoir ……donné la force et la patience pour mener à terme ce travail.*

 *A ma famille : qui m'a toujours encouragée et soutenue durant toutes mes études.*

 *A mon encadreur : Dr. Nabil KRIBES pour avoir accepté de me guider sur le bon chemin du travail.*

 *A tous ceux qui ont contribué de près ou de loin à la réalisation ……de ce mémoire.*

# *Sommaire*

## Sommaire

**I- REMERCIMENTS**

#### **II - DEDICACE**

#### **III- SOMMAIRE**

#### **IV - LISTE DES FIGURES**

#### **V - LISTE DES TABLEAUX**

#### **VI - NOMENCLATURE**

**Introduction générale** 

#### **CHAPITRE I : RECHERCHE BIBLIOGRAPHIQUE**

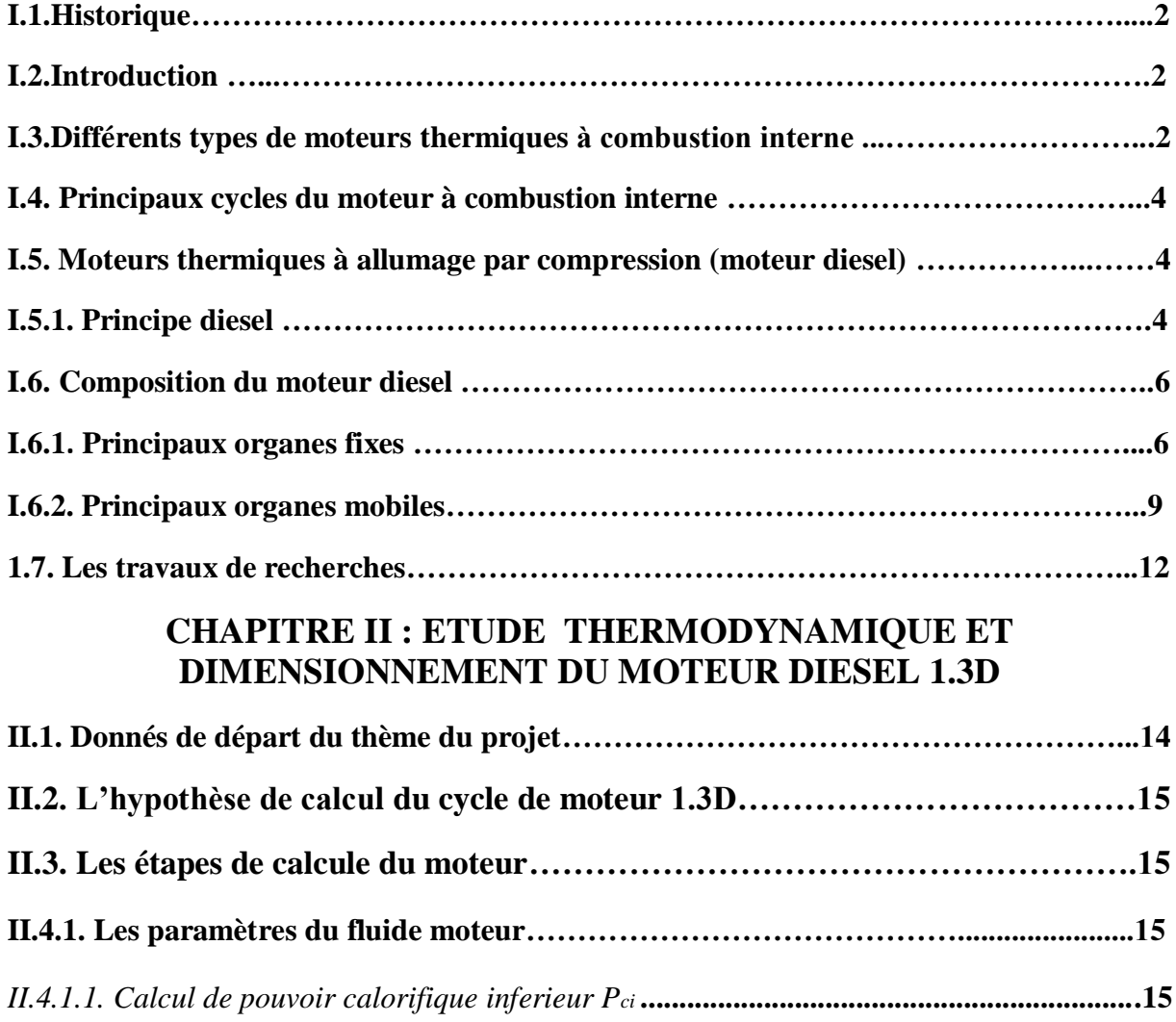

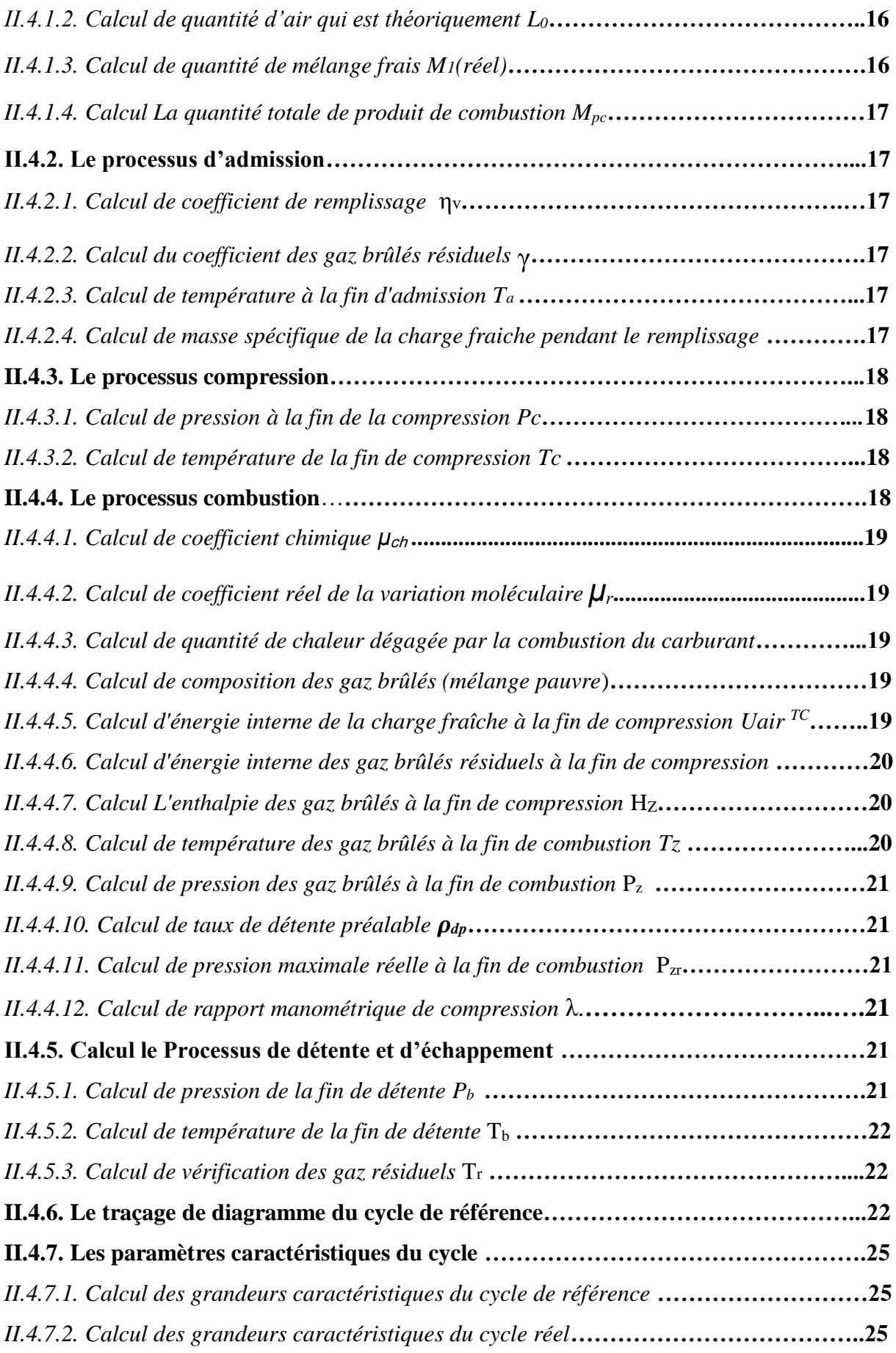

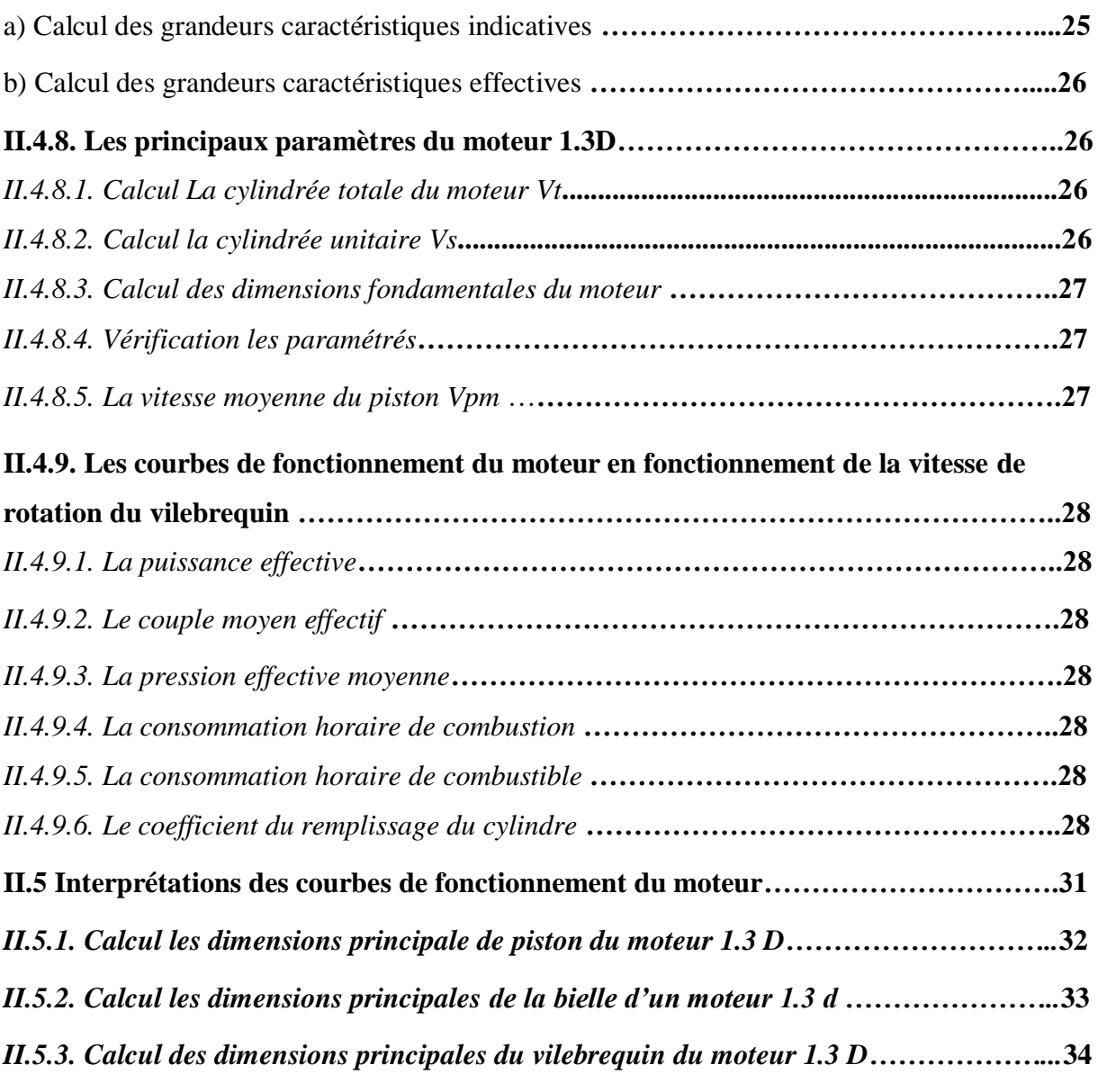

#### **CHAPITRE III : ETUDE EXPERIMENTALE**

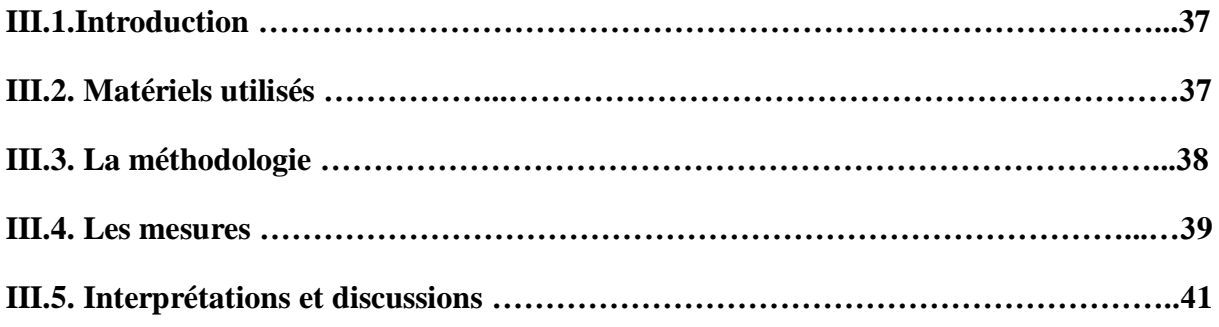

### **CHAPITRE IV : ETUDE CINEMATIQUE**

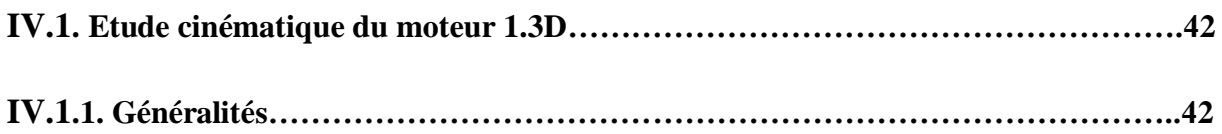

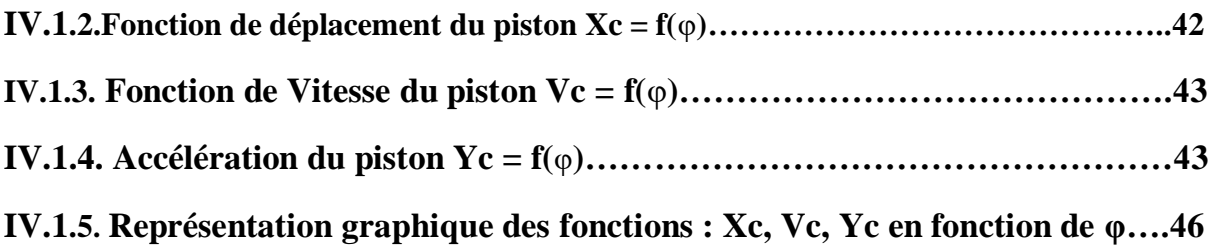

**Conclusion générale Références bibliographie RESUME**

## **Liste des figures**

#### **CHAPITRE I: RECHERCHE BIBLIOGRAPHIQUE**

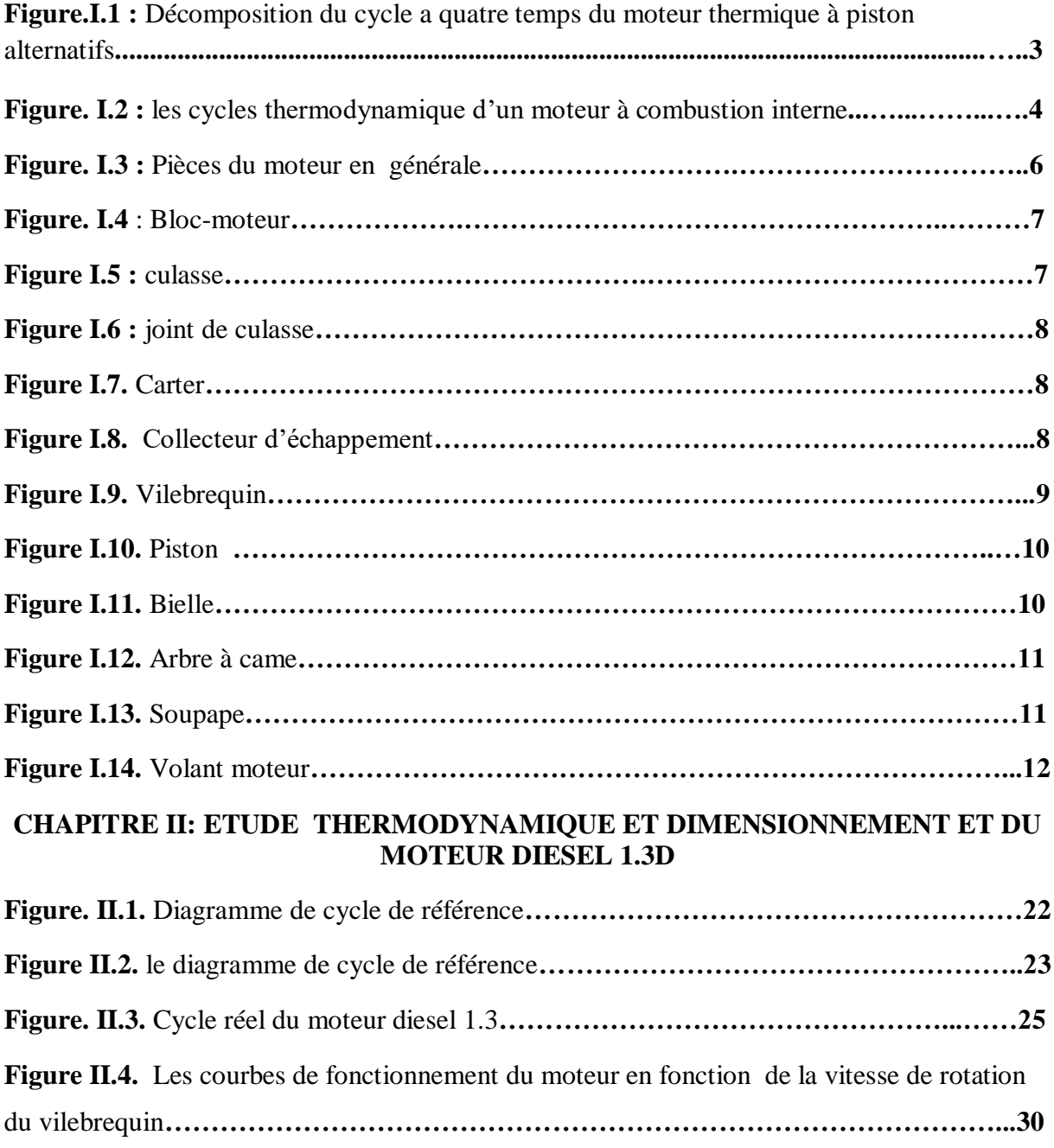

#### **CHAPITRE III: ETUDE EXPERIMENTALE**

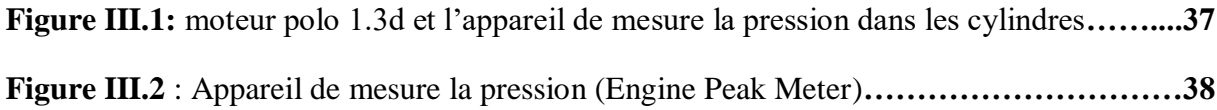

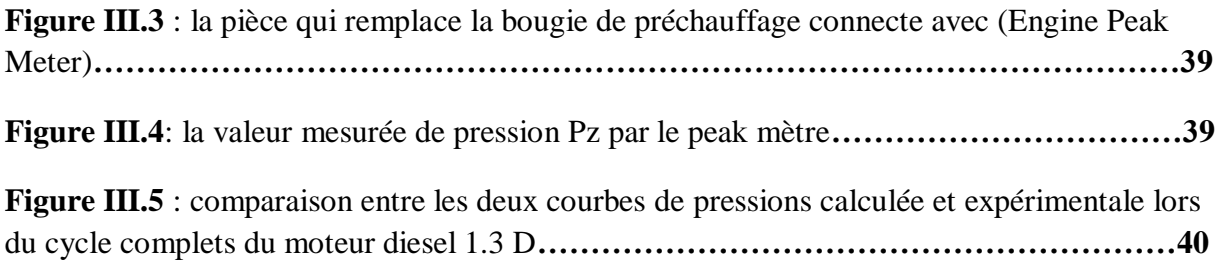

#### **CHAPITRE IV: ETUDE CINEMATIQUE**

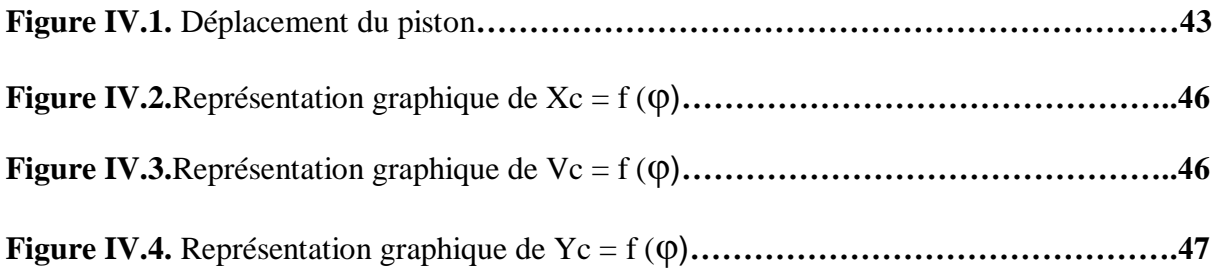

### **Liste des tableaux**

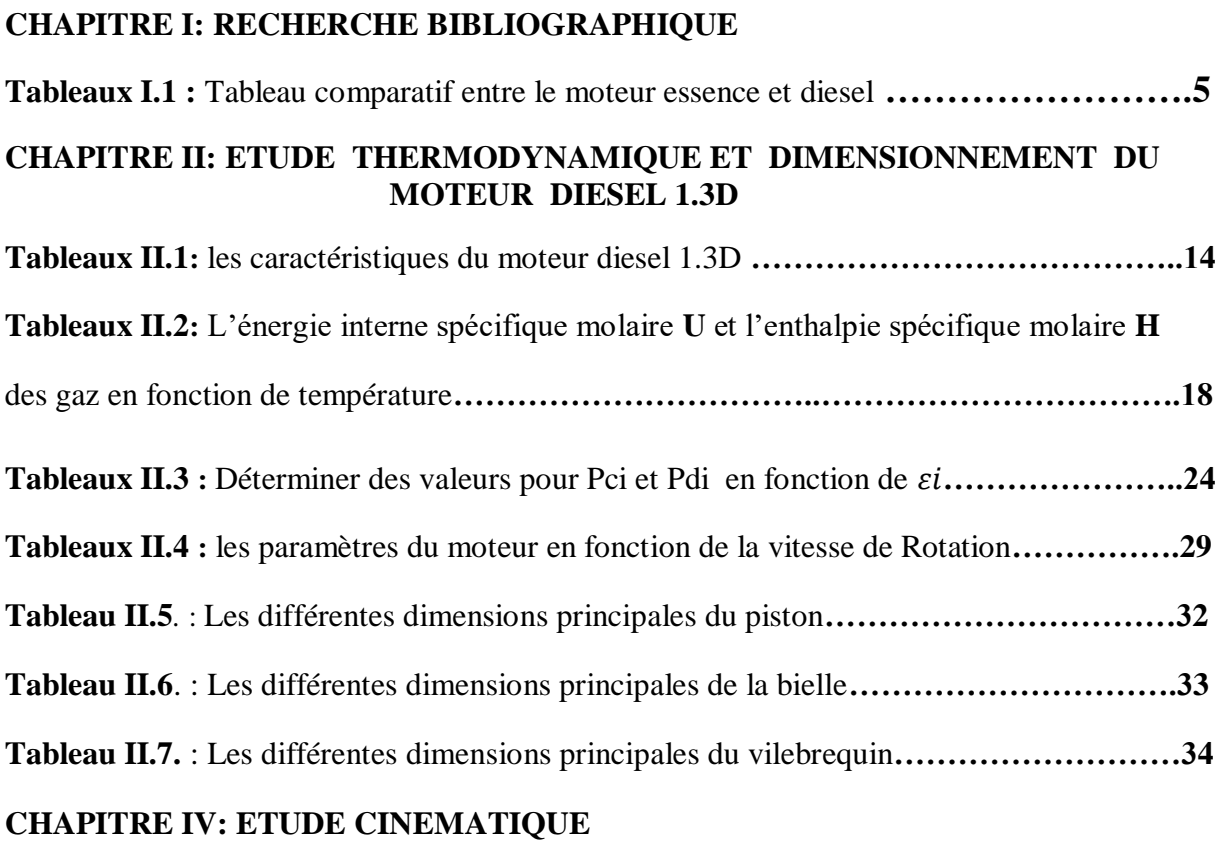

**Tableau IV.1**. Déterminer Les valeurs de Xc et Vc et Yc en fonction de l'angle φ**…………44**

#### **NOMENCLATURE**

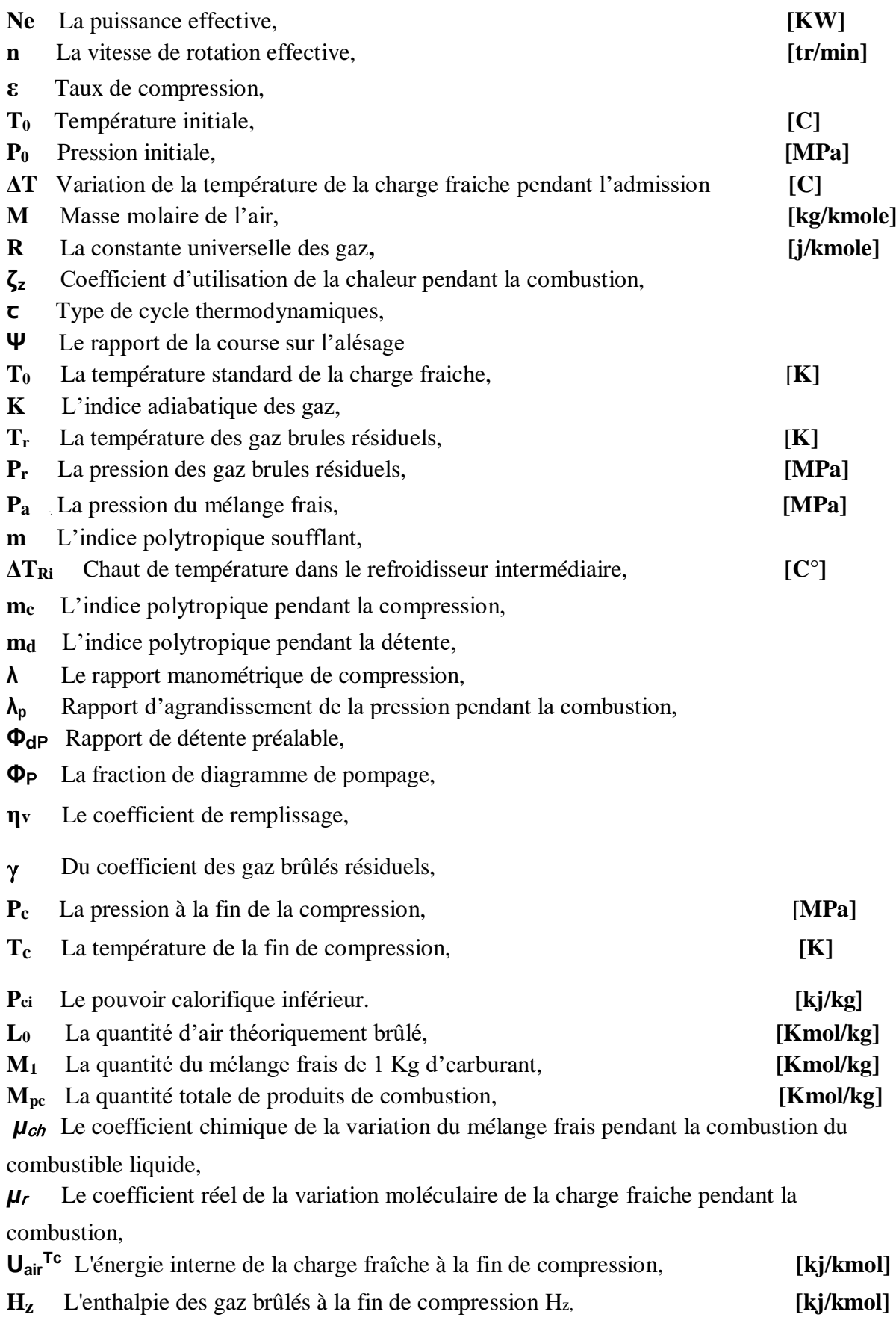

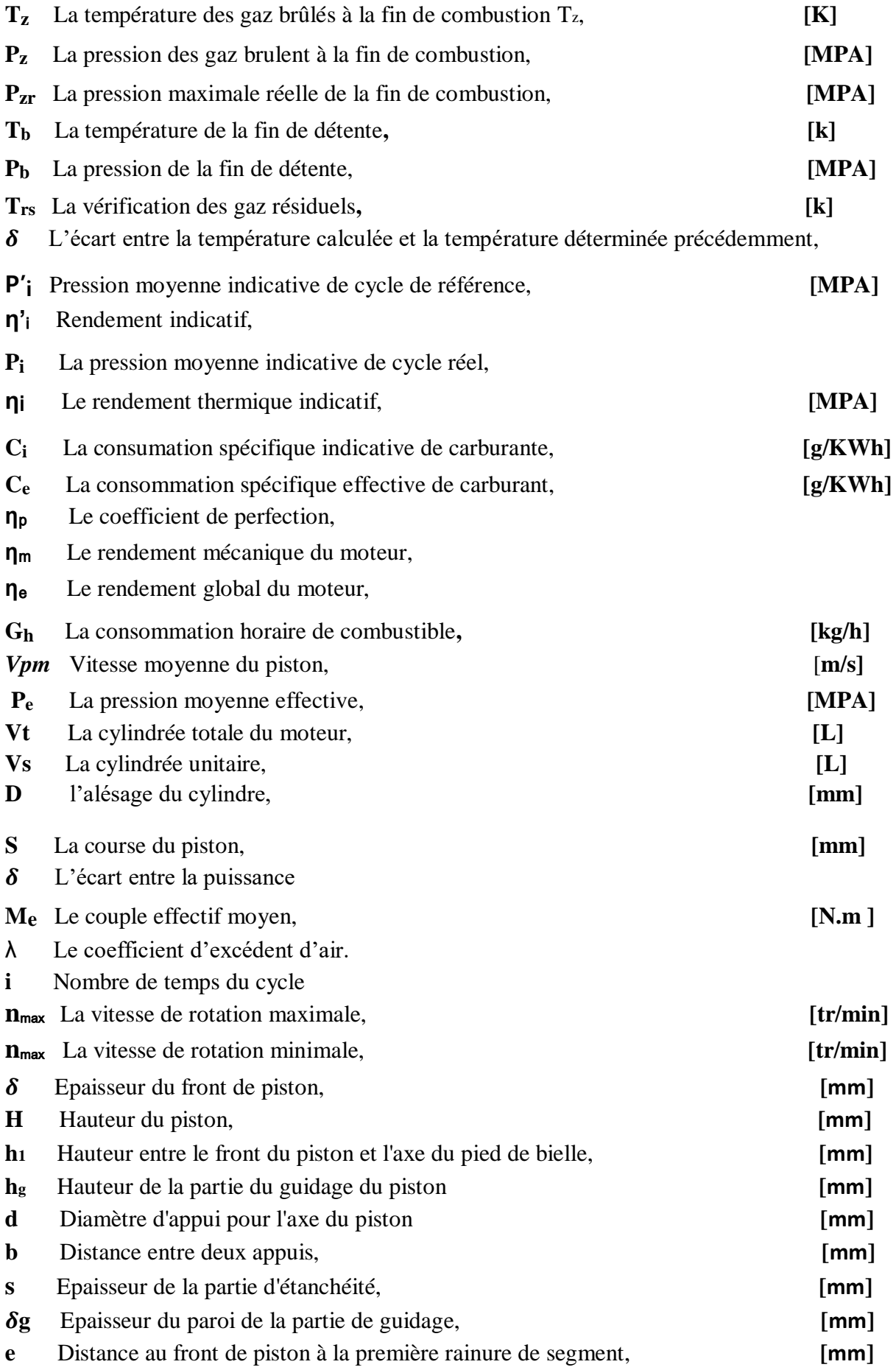

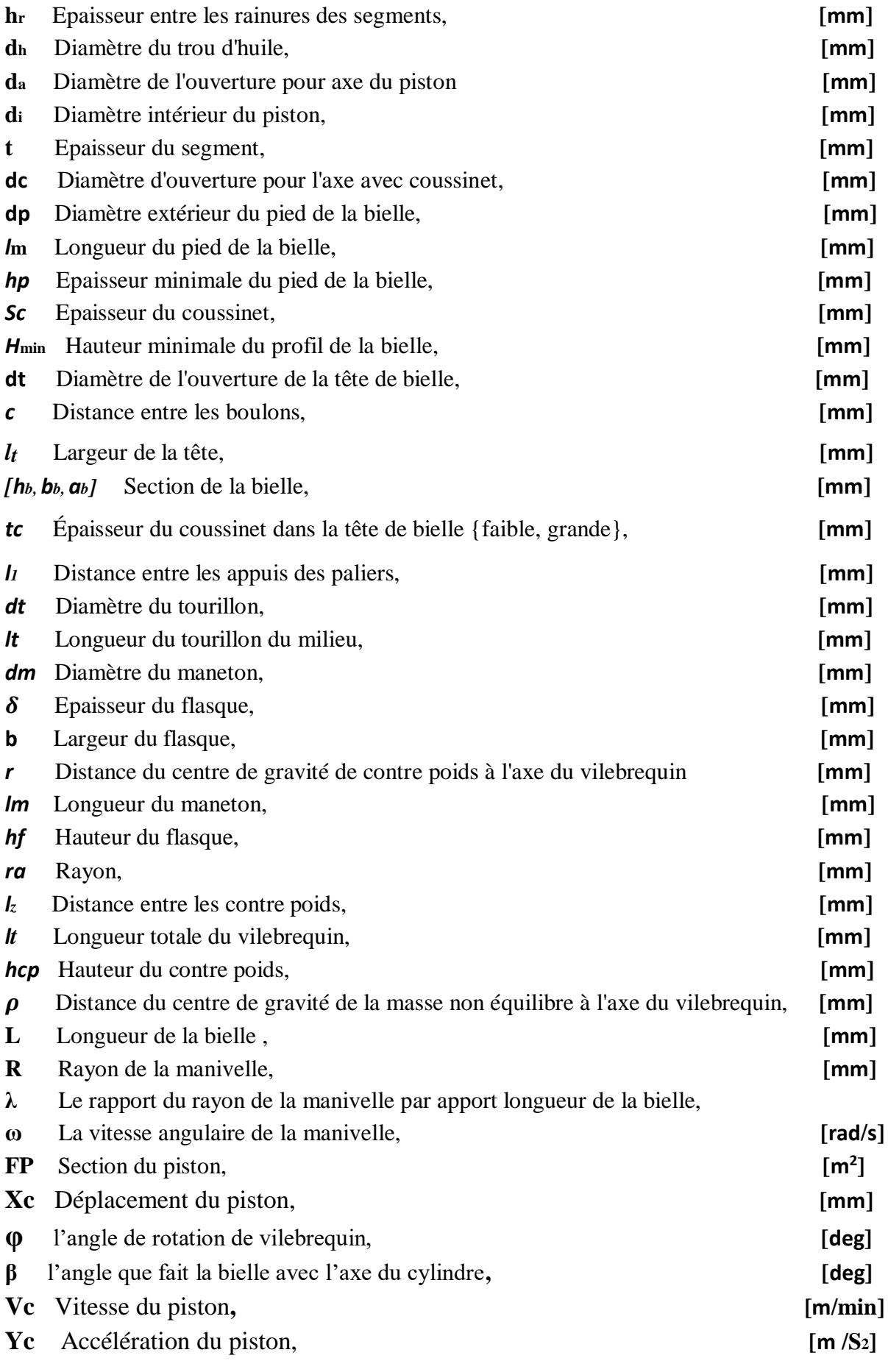

## *Introduction générale*

## *Introduction générale*

*Les moteurs à combustion alternatifs ont été inventés au cours de la seconde moitié du 19e siècle. Vue l'importance de ces moteurs à combustion interne dans notre quotidien diverses solutions technologiques ont été adoptées avec différents degrés d'efficacité en termes de résistance, d'efficacité, de détermination, de coût de fabrication, de maintenance et d'exploitation afin d'assurer le confort l'esthétique et la sécurité par la procédure des contrôles et d'analyses et des diagnostics.*

*Parmi les moteurs à combustion interne qui a eu une grande satisfaction dans plusieurs domaines grâce au coût et confort et généralement qualité prix c'est le moteur diesel.*

*Dans ce contexte que notre étude est focalisée sur ce type de moteur, celle repose sur une étude théorique du moteur en calculant les paramètres principaux du cycle réel du moteur suivi d'une étude expérimentale afin de valider ces résultats.*

*Le mémoire intitulé «analyse et contrôle des moteurs à combustion interne par mesure des pressions dans les cylindres» comporte quatre chapitres en en plus de l'introduction générale et la conclusion générale*

*Le premier chapitre : Enveloppe une étude bibliographique portant sur le fonctionnent des moteurs à combustion interne et surtout les moteurs diesels.*

*Le deuxième chapitre est consacré à l'étude Thermodynamique et dimensionnels des organes principales du moteur (piston, bielle, vilebrequin).*

*Le troisième chapitre présente une étude expérimentale faite sur un banc d'essais.*

*Dans le quatrième et dernier chapitre nous présentons une 'étude cinématique du moteur*

 *Et en fin de notre étude une conclusion générale.*

## **Chapitre 1**

## **Recherche bibliographique**

*Dans ce chapitre des notions de base sur les moteur sont présentées et quelques travaux de recherches dans le domaine du calcul et dimensionnement.*

#### **I.1.Historique:**

 En janvier 1862 que le français Alphonse Beau de Rochas, ingénieur de chemin de fer de Provence, obtient un brevet pour le cycle à quatre temps avec compression préalable, universellement appliqué de nos jours. Quelques années plus tard en 1876, l'Allemand N.A.Otto (Nikolaus otto) réalise le premier moteur thermique fonctionnant selon le cycle de Beau de Rochas **[**1**].**

 Avec les Français Hugon et Lenoir apparait en 1860 le moteur à deux temps à un seul cylindre fait naissance, mais la première application de la compression préalable au cycle deux temps sera due, en 1879, à « Dugald Clerk », les moteurs à combustion interne qui sont alors fabriqués fonctionnent aux gaz des hauts fourneaux ou à l'essence de pétrole avec allumage par étincelle. Un autre type de moteur va naitre des travaux R. Adolphe diesel qui essaie tout d'abord, d'appliquer le cycle de Carnot à la réalisation d'un moteur alimenté en poussière de charbon. Celui-ci est injecté dans une atmosphère portée à une température élevée par compression, et il doit s'enflammer spontanément au fur à mesure de son introduction. Les travaux entrepris par l'inventeur, avec la collaboration des ingénieurs de la « société Krupp », aboutiront en 1897 au moteur diesel tel' qu' on le connait aujourd'hui, ainsi apparaissent les moteurs à combustion interne à deux temps et à quatre temps, à allumage commandé et à allumage par compression, dont les réalisations successives depuis un siècle, aboutiront aux machines perfectionnées que nous connaissons aujourd'hui **[**1**].**

#### **I.2.Introduction :**

 Le moteur à combustion interne qui transforme la combustion du carburant en mouvement du vilebrequin. Il permet de convertir l'énergie thermique (produite par la combustion d'un mélange composé d'un carburant associé à un comburant) en énergie mécanique motrice.

Un moteur est dit à combustion interne si la combustion se fait à l'intérieur du moteur. On parle de moteur à combustion externe si l'énergie est transportée par un fluide colporteur à l'extérieur de celle-ci, cas d'une turbine à vapeur par exemple.

#### **I.3.Différents types de moteurs thermiques à combustion interne :**

Parmi les types de moteurs à combustion interne fournissant un couple sur un arbre on va rappeler l'essentiel des moteurs thermiques à combustion interne à pistons alternatifs qui englobent:

\* Moteurs à allumage commandé (moteurs à essence ou GPL)

\* Moteurs Diesel

 Les moteurs thermiques utilisent donc l'énergie thermique produite par une combustion d'un gaz carburé (carburant – comburant). L'énergie mécanique est obtenue, suite à la combustion, par transformation du mouvement de translation du piston en mouvement de rotation d'arbre (vilebrequin).

 Les différentes phases rappelées ci-dessus pour obtenir le mouvement du vilebrequin définissent dans l'ordre le cycle du moteur à 4 temps.

 On appelle cycle, l'ensemble des phases qui se succèdent dans le moteur pour la production du mouvement du vilebrequin. Les quatre temps sont successivement les quatre phases qui sont reprises sur les figures suivantes (Fig. I.1).

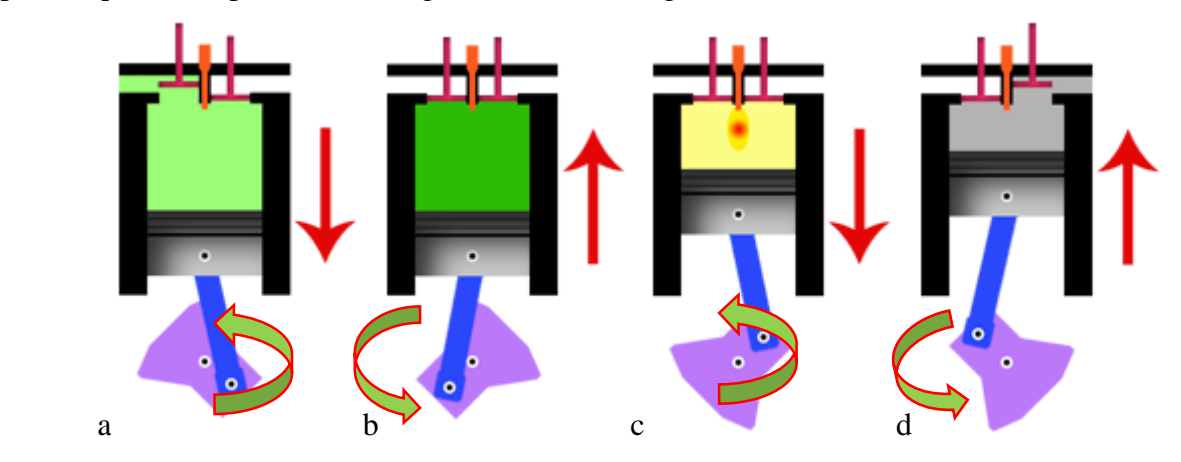

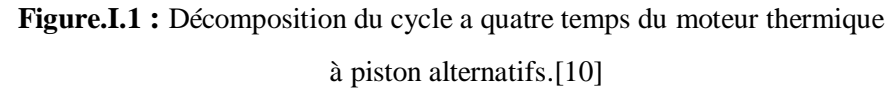

**1-Temps d'admission** (Fig. I.1-a) **:** Une soupape s'ouvre pour permettre à un mélange air/Carburant d'être aspiré par la descente mécanique du piston.

**2-Temps de compression** (Fig. I.1-b) **:** La soupape d'admission étant maintenant refermée, le piston remonte et comprime le mélange gazeux situé dans le cylindre.

**3-Temps de combustion-détente** (Fig. I.1-c): Le piston arrivé pratiquement à sa fin de course de montée (point mort haut (PMH)), une étincelle produite par la bougie enflamme le mélange. Cette « explosion » repousse violemment le piston qui continue son mouvement vers le bas jusqu'à la fin de sa course (point mort bas PMB)).

Point mort haut - point mort bas : sont deux moments où le piston annule sa vitesse car il arrive à chaque fois au bout de sa course, avant de repartir en sens inverse.

\***Point mort haut** : Le piston est au point le plus haut, Ce point est souvent abrégé par PMH.

\***Point mort bas** : Le piston est au point le plus bas, Ce point est souvent abrégé par PMB.

**4-Temps échappement** (Fig. I.1-d) **:** La soupape d'échappement s'ouvre et permet au piston qui remonte d'expulser les gaz brûlés de la combustion hors du cylindre.

Il faut préciser que parmi les quatre temps considérés, seul le troisième temps fournit de l'énergie, c'est le temps moteur, les trois autres temps sont résistants.

Ces différentes phases peuvent être reprises dans un diagramme selon deux principaux cycles.

#### **I.4 Principaux cycles du moteur à combustion interne :**

Les deux (02) principaux cycles du moteur à combustion interne peuvent être résumés de la manière suivante :

●Cycle de **BEAU DE ROCHAS** (cycle à apport de chaleur à volume constant) utilisé dans les moteurs à allumage commandés (**Fig. I.2-a**).

●Cycle **diesel pur** (cycle à apport de chaleur à pression constante) concerne les moteurs à allumage par compression (**Fig. I.2-b**).

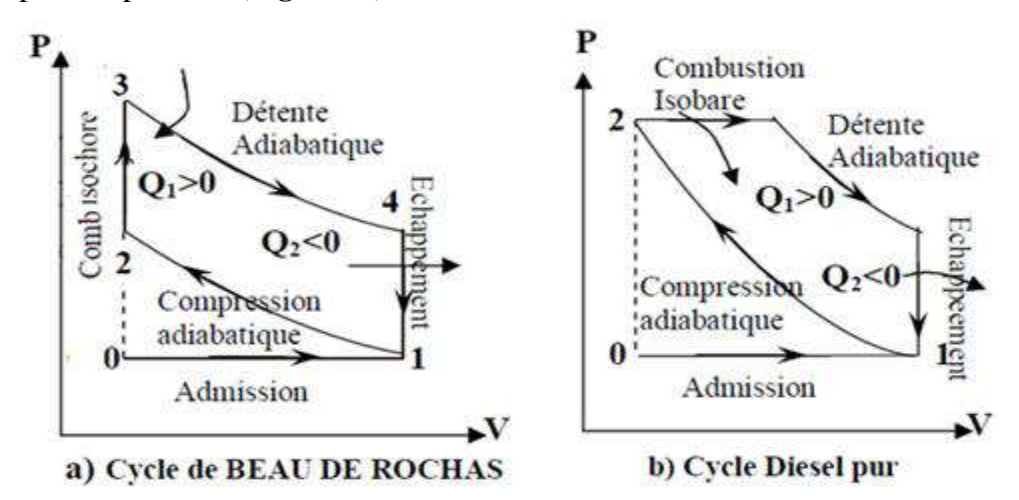

**Figure. I.2 :** les cycles thermodynamique d'un moteur à combustion interne [3] L'étude de ces cycles peut être effectuée à l'aide du diagramme (P, V) et c'est ce type de diagramme que nous utiliserons par la suite.

#### **I.5. Moteurs thermiques à allumage par compression (moteur diesel) :**

 Dans les moteurs à allumage par compression, le carburant est du gazole. On l'injecte sous pression dans la chambre de combustion contenant de l'air préalablement comprimé et chaud, qui au contact duquel il s'enflamme spontanément. Ces moteurs sont a appelés moteur Diesel dont le principe sera décrit ci-dessous.

#### **I.5.1. Principe diesel :**

 Comme le moteur thermique à [essence, l](http://dictionnaire.sensagent.leparisien.fr/Essence%20%28hydrocarbure%29/fr-fr/)e moteur Diesel est constitué de [pistons](http://dictionnaire.sensagent.leparisien.fr/Piston%20%28m%C3%A9canique%29/fr-fr/)  coulissants dans des [cylindres, f](http://dictionnaire.sensagent.leparisien.fr/Cylindre%20%28moteur%29/fr-fr/)ermés par une [culasse r](http://dictionnaire.sensagent.leparisien.fr/Culasse%20de%20moteur/fr-fr/)eliant les cylindres aux [collecteurs](http://dictionnaire.sensagent.leparisien.fr/Collecteur%20d%27admission/fr-fr/)  d'admission et [d'échappement e](http://dictionnaire.sensagent.leparisien.fr/Pot%20d%27%C3%A9chappement/fr-fr/)t munie de [soupapes c](http://dictionnaire.sensagent.leparisien.fr/Soupape%20%28moteur%29/fr-fr/)ommandées par un [arbre à cames.](http://dictionnaire.sensagent.leparisien.fr/Arbre%20%C3%A0%20cames/fr-fr/)

 Son fonctionnement repose sur l'auto-inflammation du [gazole, f](http://dictionnaire.sensagent.leparisien.fr/Gazole/fr-fr/)uel lourd ou encore huile végétale brute (Biodiesel ou autres) dans de l'air comprimé selon le rapport 1:20 du volume du cylindre (environ 35 [bar\) e](http://dictionnaire.sensagent.leparisien.fr/Bar%20%28unit%C3%A9%29/fr-fr/)t dont la température est portée de 600 °C à 1 500 °C environ. Si tôt le carburant injecté (pulvérisé), celui-ci s'enflamme presque instantanément, sans qu'il soit nécessaire de recourir à un allumage commandé par bougie. En brûlant, le mélange augmente

fortement la température et la pression dans le cylindre (60 à 100 bars), repoussant ainsi le piston qui fournit une force de travail sur une [bielle, l](http://dictionnaire.sensagent.leparisien.fr/Bielle%20%28m%C3%A9canique%29/fr-fr/)aquelle entraîne la rotation du [vilebrequin \(](http://dictionnaire.sensagent.leparisien.fr/Vilebrequin%20%28moteur%29/fr-fr/)ou arbre manivelle faisant office d'axe moteur, voir [système bielle manivelle\)](http://dictionnaire.sensagent.leparisien.fr/Syst%C3%A8me%20bielle-manivelle/fr-fr/) **[**2**].** Les quatre temps du cycle Diesel (Fig. I.2) sont :

#### **1er temps: ADMISSION**

 Le piston descend du PMH au PMB. Avec les soupapes d'admission et d'échappement fermé, le mouvement du piston provoque l'aspiration d'air pur

#### **2ème temps: Compression**

 Le piston monte du PMB au PMH. les soupapes d'admission et d'échappement fermée, la montée du piston provoque la compression de l'air accompagnée d'une forte élévation de température (500 à 750) °C environ.

#### **3ème temps: Combustion détente**

 Le piston descend du PMH au PMB. Soupape admission fermée - soupape échappement fermée. On injecte le carburant dans l'air porté à haute température. Celui-ci s'enflamme à son contact. L'augmentation de pression qui en résulte provoque le refoulement du piston. C'est le temps moteur.

#### **4ème temps: Echappement**

 Le piston monte du PMB au PMH: Soupape admission fermée - soupape échappement ouverte Les gaz brûlés sont chassés à l'extérieur**.[**3**]**

 Afin de distinguer les deux cycles explicités précédemment, nous reprenons les différentes phases pour les deux cycles sur le tableau comparatif suivant.

| Temps du cycle   | Fonctions                          | Organes en     | Fonctions assurées dans le  | Organes en     |  |
|------------------|------------------------------------|----------------|-----------------------------|----------------|--|
|                  | assurées dans le                   | Fonctionnement | moteur Essence              | Fonctionnement |  |
|                  | moteur diesel                      |                |                             |                |  |
| 1/ Admission     | Aspiration d'air                   | Soupapes       | Aspiration d'un mélange     | Soupapes       |  |
|                  |                                    | d'admission    | air/essence préparé et dosé | d'admission,   |  |
|                  |                                    |                | par un carburateur ou un    | Carburateur    |  |
|                  |                                    |                | système d'injection         |                |  |
| 2/ Compression   | Injection sous                     | Pompe à        | Compression du mélange 8 à  | Allumeur ou    |  |
| En fin de course | forte pression                     | injection.     | 12 b d'où échauffement à    | magnéto et     |  |
| de compression   | $(100 \text{ à } 300 \text{bars})$ | Injecteur      | 300 C environ. Rapport      | Bougie         |  |
|                  | du combustible                     |                | volumétrique 1/5 à 1/8      | d'allumage     |  |

 **Tableau. I.1** : Comparaison entre le moteur essence et diesel

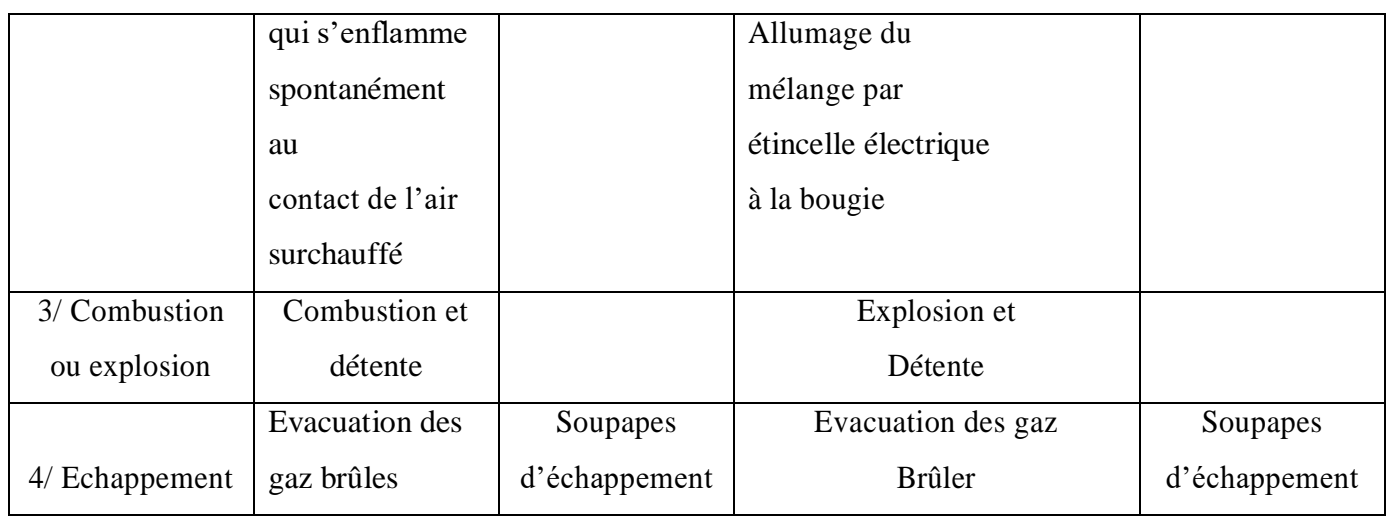

#### **I.6. Composition du moteur diesel :**

#### **I.6.1. Principaux organes fixes :**

#### **a. Bloc moteur :**

 C'est la pièce maîtresse du moteur. Il est généralement coulé en fonte d'une seule pièce. Les cylindres peuvent être usinés ou évidés pour recevoir des chemises. Une circulation d'eau assure son refroidissement. Afin de vidanger le circuit d'eau, le bloc cylindre est muni d'un bouchon de vidange placé au point le plus bas du cylindre**.[**4**]**

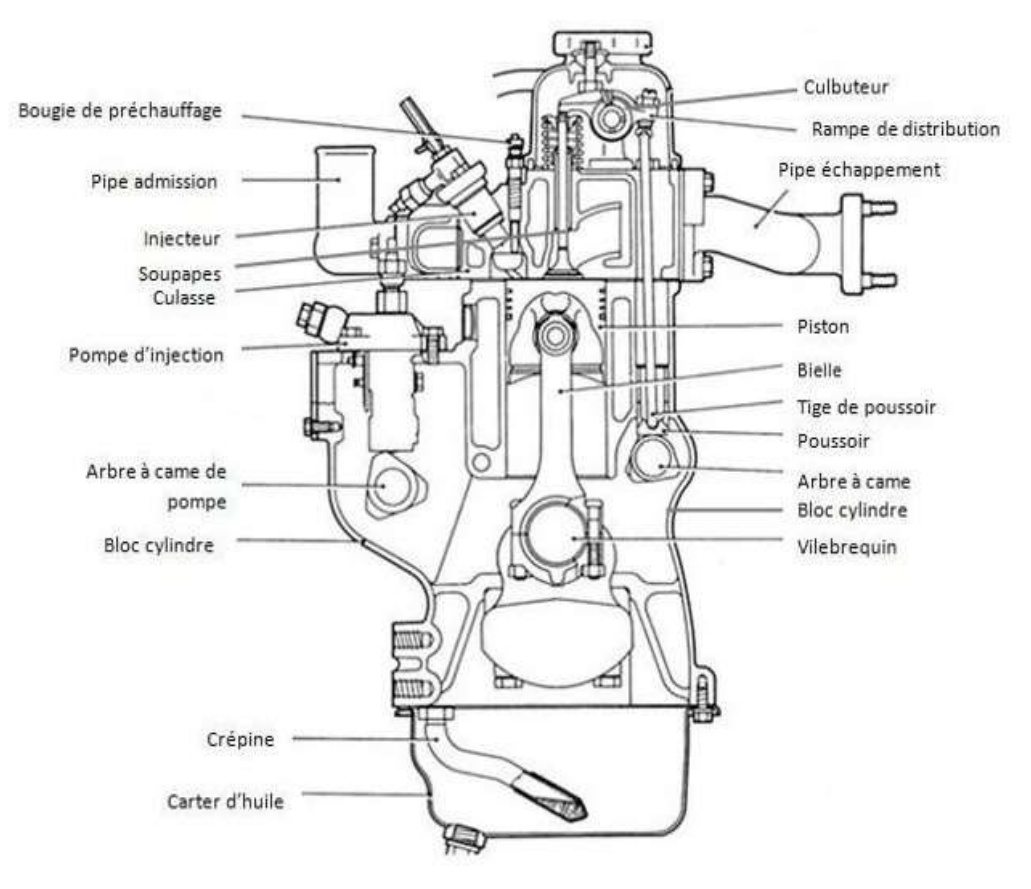

**Figure I.3** : Pièces du moteur en générale [5]

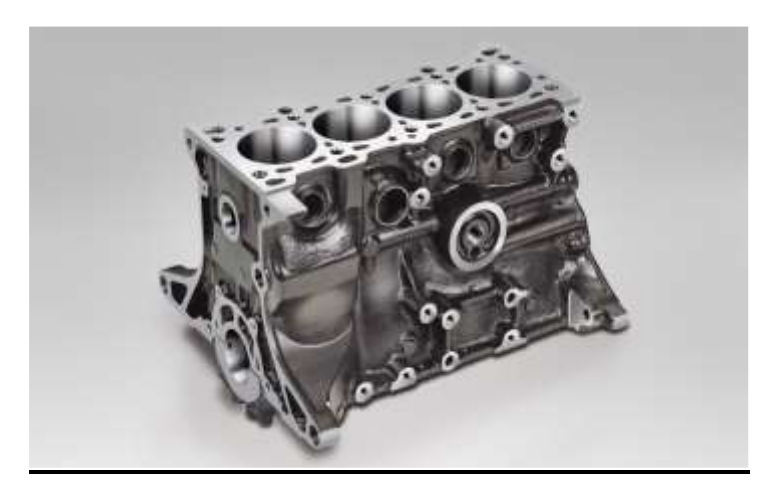

**Figure I.4** : Bloc-moteur [6].

#### **b. Culasse :**

.

 Située au-dessus du bloc moteur elle ferme le cylindre et constitue la chambre de combustion. Elle comporte les éléments de distribution, l'injecteur, les conduits d'admission et d'échappement. Très fortement sollicitée du point de vue thermique, des chambres d'eau sont nécessaires à son refroidissement.

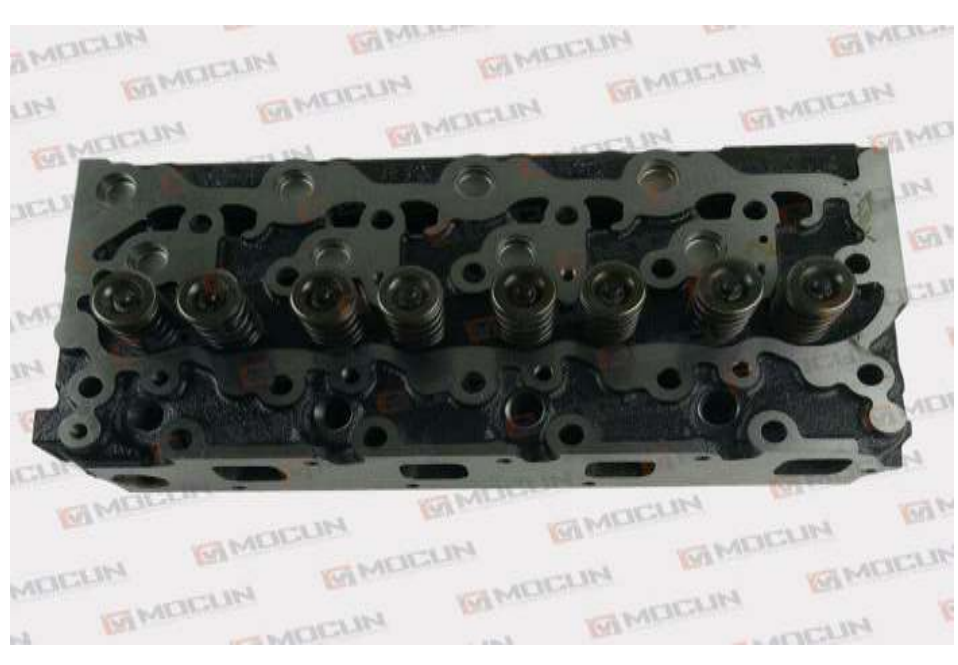

**Figure I.5** : culasse [6].

#### **C. Joint de culasse :**

 Généralement constitué, de deux feuilles de cuivre enserrant une feuille d'amiante, ou réduit quelque fois à sa plus simple expression : une simple feuille de cuivre, le joint de culasse assure l'étanchéité entre la culasse et le bloc cylindre**.[**7**]**

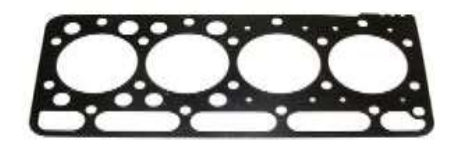

**Figure I.6** : joint de culasse [6].

#### **d. Carter :**

 Supérieur, inférieur ou de distribution, réalisés en tôle emboutie ou moulés en alliage léger ils constituent des caches ou des couvercles qui ferment les différentes faces du moteur.[4]

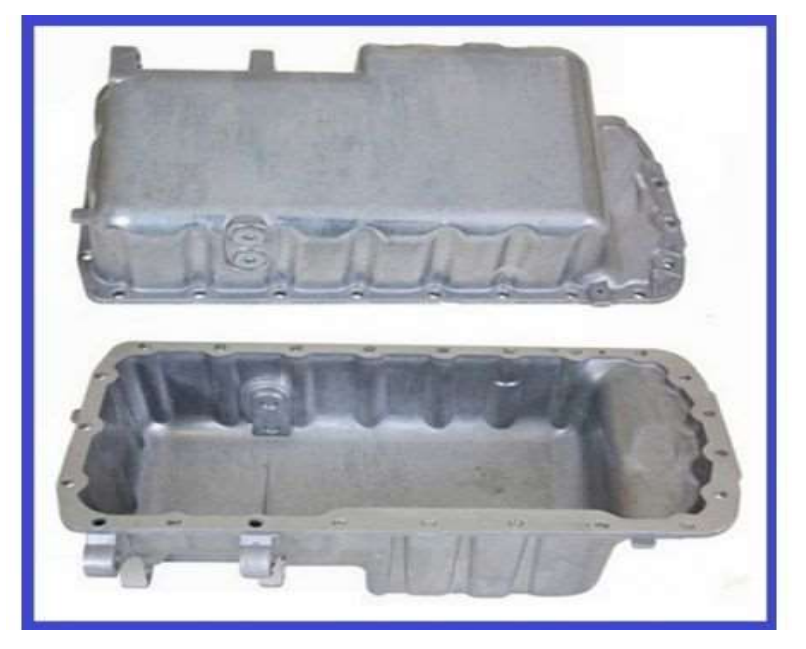

**Figure I.7** : Carter [6].

#### **e. Collecteurs d'admission et d'échappement :**

 Le collecteur d'admission regroupe les conduits qui amènent les gaz frais aux soupapes d'admission et le collecteur d'échappement contient ceux qui emmènent les gaz brûlés depuis les soupapes d'échappement. Ce sont des pièces moulées, en alliage léger pour l'admission et en fonte pour l'échappement. [4]

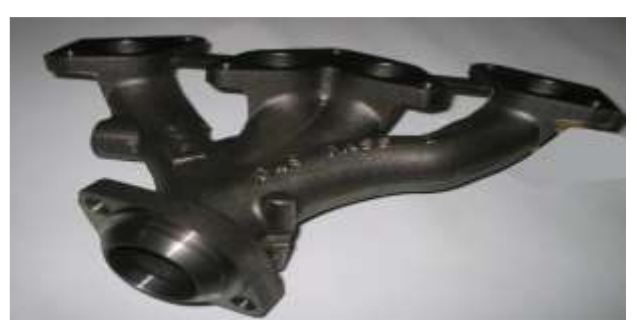

**Figure I.8** : Collecteur d'échappement [6].

#### **I.6.2. Principaux organes mobiles :**

 La transmission du couple moteur est assurée par un système dynamique comportant trois éléments principaux l'attelage mobile.

#### **a. Vilebrequin :**

 Le vilebrequin est un arbre constitué de manivelles. Son rôle est de transformer à l'aide de la bielle les efforts linéaires du piston en couple exploitable. On trouve d'un côté du vilebrequin le volant moteur ou volant d'inertie. [7]

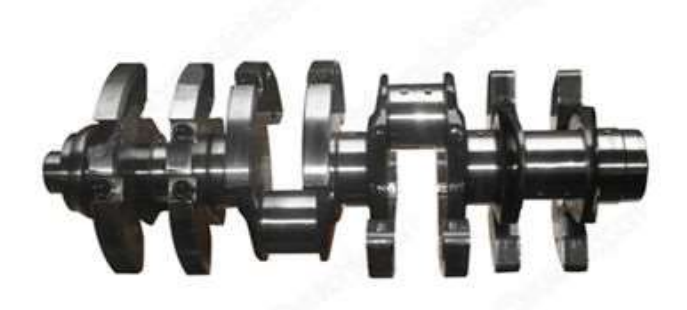

**Figure I.9** : Vilebrequin [6].

\* Le vilebrequin peut être réalisé:

1- par forgeage, en acier au nickel-chrome ou manganèse.

2- par moulage, en fonte au chrome ou silicium. Il reçoit des traitements thermiques Les manetons et tourillons sont tournés, puis rectifiés Maneton.[4]

#### **b. Piston :**

 Animé d'un mouvement rectiligne alternatif, le piston (figure I.11) est réalisé en alliage léger. La tête de piston forme une partie de la chambre de combustion. A ce titre, elle est quelque fois creusée de cavités destinées à créer une turbulence favorable à la combustion. Des segments logés dans la partie haute du piston, la tête, assurent l'étanchéité de la chambre de combustion. On distingue le segment de feu, les segments d'étanchéité et les segments racleurs, dont l'un est souvent disposé plus bas que l'axe de piston. Le segment de feu est le plus souvent chromé. Il est disposé assez loin du bord du piston afin d'éviter qu'il soit soumis directement à la chaleur dégagée lors de la combustion.[7]

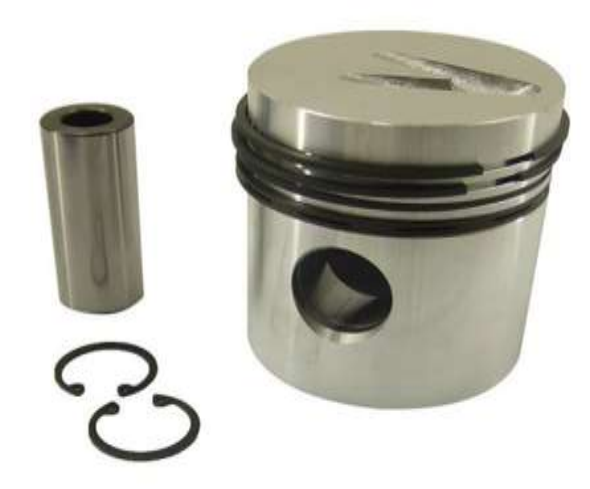

**Figure I.10**: Piston [6].

#### **c. Bielle :**

 La bielle assure la liaison entre le vilebrequin et le piston. Réalisée en acier, elle doit pouvoir résister à des efforts de compression très élevés. Ace titre les constructeurs ont généralement adopté une section en H. Le plan de coupe de la tête de bielle est souvent oblique afin de faciliter la dépose de l'ensemble bielle piston par le haut du cylindre.[5]

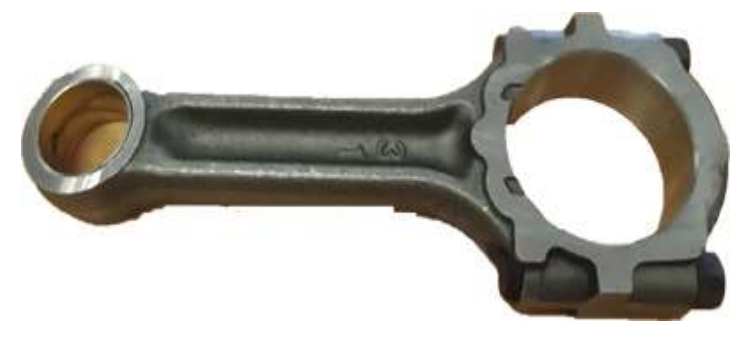

**Figure I.11** : la Bielle [6].

#### **d. Arbre à came :**

 La forme ou le profil des cames est déterminé très soigneusement de façon à ce qu'elles ouvrent les soupapes à la bonne vitesse et les soulèvent sans imposer de Contrainte excessive aux parties mobiles et avec minimum de bruit. Plusieurs types de cames sont employés : quart de course, trois-quarts de course et pleine course. Les cames pleine course sont employées dans les moteurs à haut rendement.

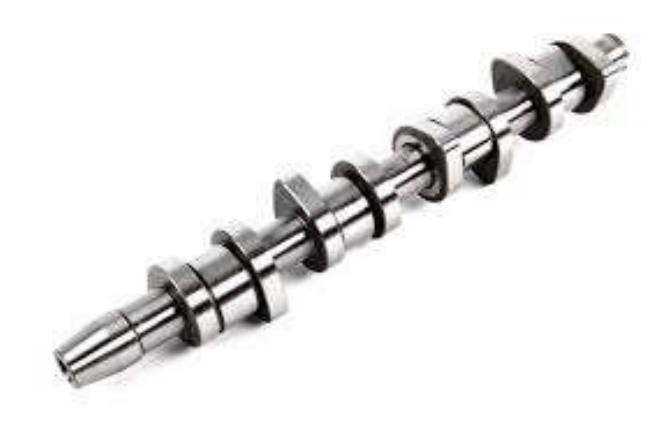

Figure I.12 : Arbre à came [6].

#### **e. Soupapes:**

 Chaque soupape se compose d'une tête munie d'une portée conique et d'une queue permettant le guidage. Elles servent à ouvrir et fermer les orifices dédiés à l'admission des gaz frais et la sortie des gaz brulés. [7]

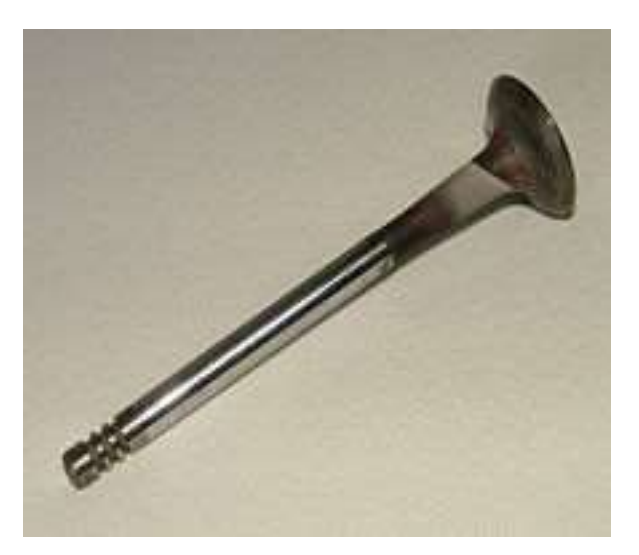

**Figure I.13** : Soupape [6].

#### **f. Voulant du moteur:**

 Le volant moteur situé en bout de vilebrequin emmagasine de l'énergie durant le temps moteur (combustion / détente). Il restitue durant les temps non moteur. Le volant moteur est une masse d'inertie qui régularise et équilibre la rotation du vilebrequin [4].

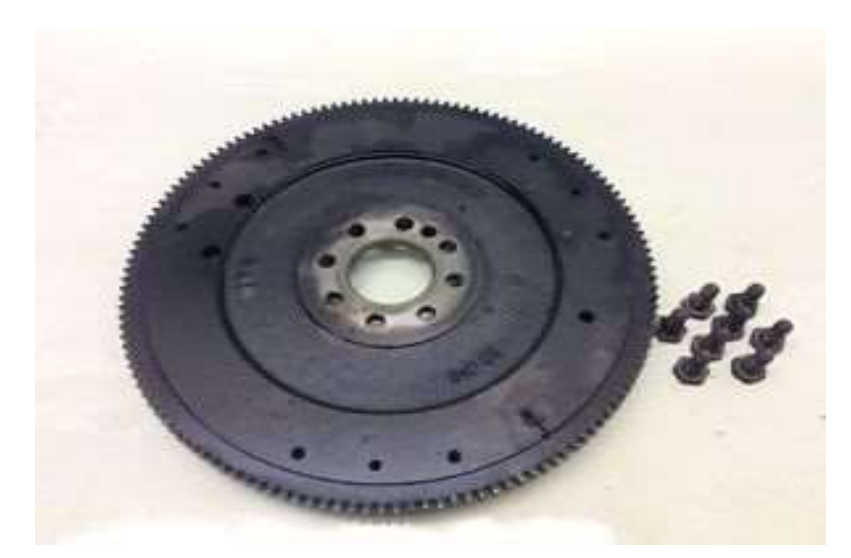

**Figure I.14** : Volant moteur [6].

#### **1.7. Les travaux de recherches:**

 Beaucoup d'étudiants et chercheurs ont élaboré des travaux de recherche dans le domaine de la mécanique automobile. Nous citons à titre d'exemple des chercheurs et étudiants de master:

- Les étudiants Abdessoufi Benhamou, Sidi Mohamed Medjdoub de l'université de Andhra qui a élaboré un travail de mémoire de master intitulé d'apprécier le degré d'influence du profil de la cavité aménagée dans la tête du piston d'un moteur diesel à injection directe sur les contraintes thermomécaniques.
- L'étudiant Fathi El Amin de l'université de Huddersfield qui a élaboré un travail de mémoire de master intitulé la méthode d'identification des défauts d'injecteur dans un moteur diesel JCB 444T2 utilisant la technique d'émission acoustique (AE)
- L'étudiant Hassen MERZOUK de l'université de Biskra qui a élaboré un travail de mémoire de master intitulé Etude de conception d'un moteur diesel 1.7 dCI monté sur les véhicules Renault.
- Les étudiants DAHOUI Abdelkader, DERRADJI Sami de l'université de Ouargla qui a élaboré un travail de mémoire de master intitulé étude et dimensionnement d'un moteur thermique type Caterpillar 3512.
- L'étudiant BENSAOUCHA Saifeddine de l'université de M'sila qui a élaboré un travail de mémoire de master intitulé Détection des défauts et mode de réparation des culasses
- L'étudiant Zahi SABEH de l'université de Lorraine qui a élaboré un travail de mémoire de master intitulé Diagnostic à base de modèle application a un moteur diesel suralimenté à injection directe.
- L'étudiante Kadja MAHFOUD de l'université de CONSTANTINE qui a élaboré un travail de mémoire de master intitulé Modélisation thermodynamique d'un moteur à pistons : calcul des émissions de nox.
- L'étudiante BOUARICHA Mouna de l'université de Annaba qui a élaboré un travail de mémoire de master intitulé Simulation d'un moteur à combustion interne HCCI avec méthane comme carburant.
- L'étudiant SEDDAR Aissa de l'université de Bejaïa qui a élaboré un travail de mémoire de master intitulé Moteur à Taux de Compression Variable.
- L'étudiant Abdelhakim ATHAMNIA de l'université de Biskra qui a élaboré un travail de mémoire de master intitulé Détermination du couple moteur Diesel 2.2dci monté sur les véhicules de marque RENAULT.

## **Chapitre II**

## **Etude thermodynamique et dimensionnement du moteur**

 *Dans ce chapitre nous allons calculer les caractéristiques thermiques et dimensionnelles des principaux organes à partir des données de départ (puissance, nombre de tours…) du moteur diesel à quatre temps polo volkswagen 1.3D.*

*Ces calculs permettent de déterminer les grandeurs d'état pour le combustible dans les principaux points du cycle pour tracer le diagramme de pression (P-V) et déterminer ainsi la pression moyenne du cycle pour conclure au dimensionnements des organes principales du moteur à savoir le piston, la bielle et le vilebrequin.*

#### **I. Donnés de départ du moteur 1.3 D :**

Le tableau II.1 résume les caractéristiques du moteur diesel 1.3D à quatre temps à injection directe à étudier :

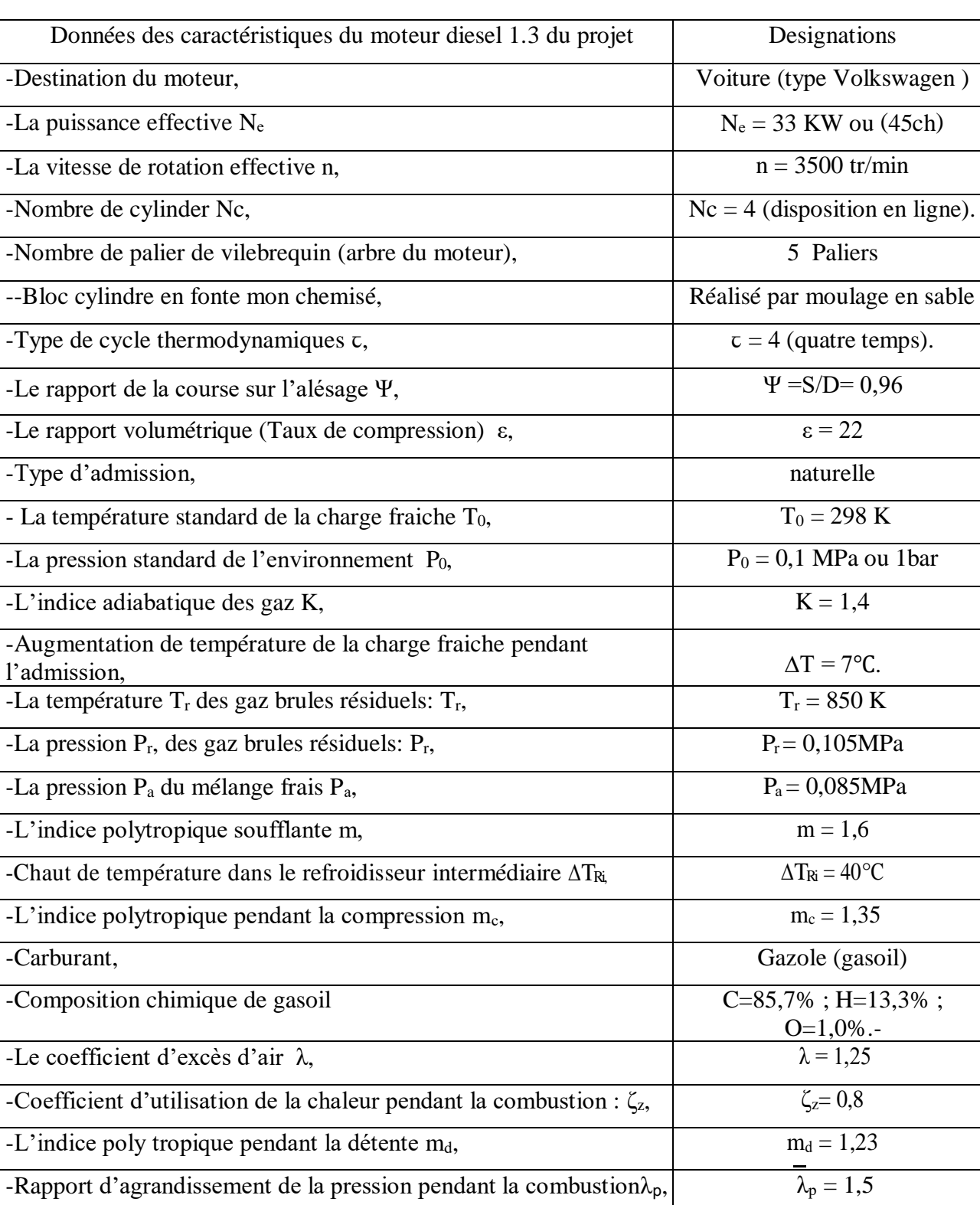

-Le coefficient de perfection du diagramme **P-V**  $\eta_p$ ,  $\eta_p = 0.95$ 

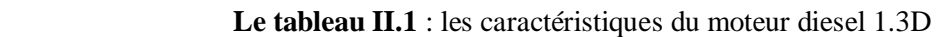

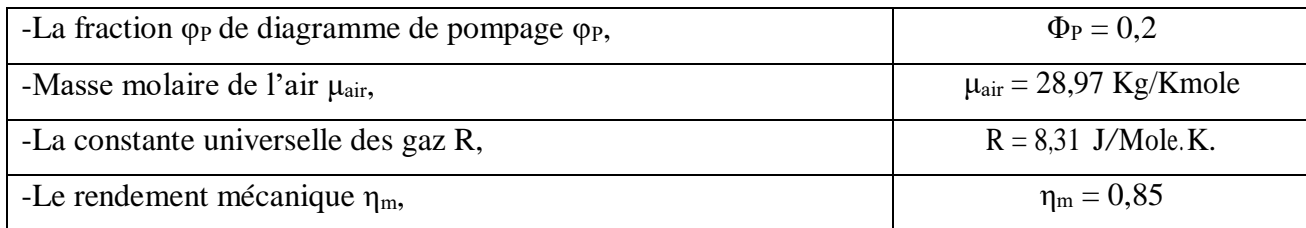

#### **II.2.L'hypothes de calcul du cycle de moteur 1.3D**

Le calcul de ces cycles impose certaines hypothèses simplificatrices :

- Dans le cylindre du moteur se trouve un mélange homogène des gaz parfaites.
- Les processus d'échappement et d'admission déroulent à pression constante.
- La coïncidence du début de processus d'admission et de la course d'admission (donc pas d'avance à l'ouverture de soupape d'admission).
- L'annulation de la période de recouvrement des soupapes.
- La soupape d'échappement s'ouvre en PMB, l'échappement libre étant remplacé par une évolution isochore (b-b')
- La charge fraiche s'échauffe en contact avec les pièces chaudes du moteur
- Au début d'admission il y a des gaz brûlés résiduels gbr (restés de cycle précédent) ; c'est-à-dire a la fin d'admission il y a un mélange initial.
- Les processus d'admission et de détente sont des évolutions polytropiques à indices polytropiques constants **mc**, **md.**
- On suppose que dans un cycle moteur a lieu la combustion d'un kilogramme de carburant. On utilise dans ce calcule les notations suivantes :

 $\varepsilon = V_A/V_C$  Rapport volumétriques.

 $f_{dp} = V_Z / V_C$  Taux de détente préalable.

λp=PZ/P<sup>C</sup> Rapport d'accroissement de la pression pendant la combustion [**8].**

#### **II.3.Les étapes de calcul du moteur 1.3D**

 Le calcul des paramètres du moteur diesel exigé de suivre des étapes principales et l'autre auxiliaire comme montre ci-dessus pour obtenir une conception bien détaillé et bien définie**.**

#### **II.4.1. Les paramètres du fluide moteur 1.3D**

#### *II.4.1.1.Calcul de pouvoir calorifique inférieur Pci* **:**

 Pour le calcul préalable du cycle réel on peut utiliser la composition moyenne de carburant qui est la suivante :  $C = 85,7\%$  H=13,3% O=1,0%

 Le pouvoir calorifique inferieur de carburant peut être calculé approximativement d'après la formule de Mendeleïev qui utilise la composition chimique exprimée en pourcentage :  $Pci=33,91.C+125,6.H-10,89(O-S)-2,51(9H+W)$  (II.1) Pci=33,91.0,857+125,6.0,133−10,89. 0,01−2,51(9.0,133)  $Pci = 42,6523$  kj/Kg

#### *II.4.1.2.Calcul de quantité d'air théoriquement nécessaire pour brûler 1 Kg de carburantL<sup>0</sup>*

La quantité d'air qui est théoriquement nécessaire pour brûler complètement 1Kg de carburant de la composition chimique de cette dernière :

$$
L_0 = \frac{1}{0.2} \left( \frac{c}{12} + \frac{H}{4} + \frac{S}{32} - \frac{0}{32} \right)
$$
 (II.2)  
\n
$$
L_0 = \frac{1}{0.2} \left( \frac{0.857}{12} + \frac{0.133}{4} - \frac{0.01}{32} \right) = 0,4969 \text{ K mole d'aire/Kg de carburante.}
$$

Le coefficient d'excèdent d'air pour les moteurs à diesel suralimente λ varie dans les valeurs de 1,20 ÷ 2,50. Pour le calcul préalable on peut prendre la valeur moyenne. Le coefficient d'excès d'air λ=1,25 (mélange pauvre car λ >1) **[8]**.

#### *II.4.1.3. Calcul de quantité de mélange frais* M1 *(réel)*

La quantité de mélange frais qui peut être préparé à l'aide de 1Kg de carburant est la suivante

 $M1 = \lambda$ .  $L0 = 1,25 \times 0,4969$  (II.3)

 $M1 = 0.621$  Kmoles /Kg.

 $N_0 = M1 = \lambda$ .  $L_0 = 1.25 \times 0.4969 = 0.621$  Kmoles/Kg.

Dans ce cas du mélange pauvre  $(\lambda > 1)$  les produit de combustion contiennent uniquement du gaz carbonique  $(CO_2)$ , des vapeurs d'eau  $(H_2O)$ , l'excédent d'oxygène  $(O_2)$  et l'azote atmosphérique  $(N_2)$ . Le nombre de moles de chaque composant des produits de combustion pas l'une des formule suivantes :

\* *La quantité de gaz carbonique :*

$$
M_{CO2} = \frac{c}{12} = \frac{0.857}{12} = 0.0714 \, \text{kmol} / \, \text{kg} \tag{II.4}
$$

*\* La quantité de vapeur d'eau :*

$$
MH2O = \frac{H}{2} = \frac{0.133}{2} = 0.0665 \, k \, mol/kg \tag{II.5}
$$

 *\* La quantité de vapeur d'oxygène :*

$$
MO2 = 0.21(\lambda - 1)L0 = 0.21(1.25 - 1).0.4969 = 0.026 \text{ k mol/kg} \quad (II.6)
$$

*\* La quantité de l'azote :* 

$$
M_{N2}=0,792 \,.\lambda\,.L_0=0,792\,.1,25\,.0,4969\,=0,491\,\mathrm{k}\,\mathrm{mol/kg}\tag{II.7}
$$

#### *II.4.1.4. Calcul de quantité totale de produit de combustion*  $M_{pc}$ *:*

La quantité totale de produit de combustion est donnée par :

$$
M_{PC} = M_{CO2} + M_{H2O} + M_{O2} + M_{N2} = \frac{c}{12} + \frac{H}{2} + (\lambda - 0.208)L_0
$$
\n
$$
= \frac{0.857}{12} + \frac{0.133}{2} + (1.25 - 0.208)0.4969 = 0.665 \text{ kmol/kg}
$$
\n(II.8)

#### **II.4.2. Processus d'admission:**

#### *II.4.2.1. Calcul de coefficient de remplissage* **ηv :**

Et maintenant la température de la charge fraîche à l'entrée dans le cylindre T'<sup>0</sup> :

$$
T_0 = T_0 + \Delta T = 298 + 7 = 305 \text{ k}
$$
 (II.9)

$$
\frac{\eta v = [\Pr(\varepsilon + (K-1)(\varepsilon-1)] - Pr}{P0(\varepsilon-1) \cdot k \cdot \frac{T^0}{T^0}}
$$
(II.10)  

$$
\eta v = \frac{0.085[22 + (1.4-1)(22-1)] - 0.105}{0.1(22-1) \cdot 1.4 \frac{305}{100}} = 0.826
$$

Valeur recommandées  $\eta v = [0, 75, \dots, 0, 92]$ 

298

#### *II.4.2.2.calcul du coefficient des gaz brûlés résiduels* ᵧ :

On appliquant de la relation de l'admission naturelle :

$$
\gamma = \frac{P_r}{p_0} \cdot \frac{1}{\eta v} \quad \frac{1}{\varepsilon - 1} \cdot \frac{T_0}{T_r}
$$
\n
$$
\gamma = \frac{0.085}{0.1} \cdot \frac{1}{0.826} \quad \frac{1}{22 - 1} \cdot \frac{298}{850} = 0.0143
$$
\n(II.11)

Valeurs recommandée:  $\gamma = [0,01, \ldots, 0, 0, 0]$ 

#### *II.4.2.3. Calcul de température à la fin d'admission Ta :*

On appliquant de la relation de l'admission naturelle :

$$
Ta = \frac{Pa}{p_0} \cdot \frac{1}{\eta v} \cdot \frac{1}{\epsilon - 1} \cdot \frac{70}{\gamma + 1} \cdot T_0
$$
  
\n
$$
Ta = \frac{0.105}{0.1} \cdot \frac{1}{0.826} \cdot \frac{1}{22 - 1} \cdot \frac{1}{0.0143 + 1} \cdot .298
$$
  
\n
$$
Ta = 314.14 k
$$
 (II.12)

Valeur recommandées :  $Ta = [300 \ldots 400]$  k

#### *II.4.2.4. Calcul de masse spécifique de la charge fraîche pendant le remplissage*

La masse spécifique de la charge fraiche pendant le remplissage du cylindre du moteur :

On appliquant de la relation de l'admission naturelle.

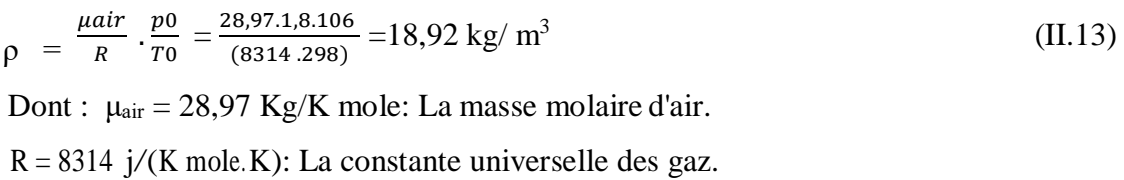

#### **II.4.3.Processus de compression**

#### *II.4.3.1.calcul de pression de la fin de compression P<sup>c</sup> :*

$$
P_c = P_a \cdot \varepsilon^{mc} = 0.085.22^{1.35} \tag{II.14}
$$

$$
P_c = 5.51 MPa
$$

*<i>II.4.3.2. calcul de pression de la fin de compression*  $T_c$ :

$$
T_{\rm C} = T_{\rm a} \cdot \varepsilon^{\rm mc-1} = 347,62.22^{1,35-1} \tag{II.15}
$$

*Tc = 927,5 K*

Valeur recommandées :  $P_c = [4, 0 \ldots 9, 0]MPa$ 

 $T_c = [80 \dots 1000] K$ 

#### **II.4.4.Processus de combustion**

 Le tableau monté l'énergie interne spécifique molaire U et l'enthalpie spécifique molaire H des gaz en fonction de température, en *Kj/Kmoles* **[8]**.

**Tableau. II.2.** L'énergie interne spécifique molaire **U** et l'enthalpie spécifique molaire **H**  des gaz en fonction de température, en *Kj/Kmoles* **[8]**.

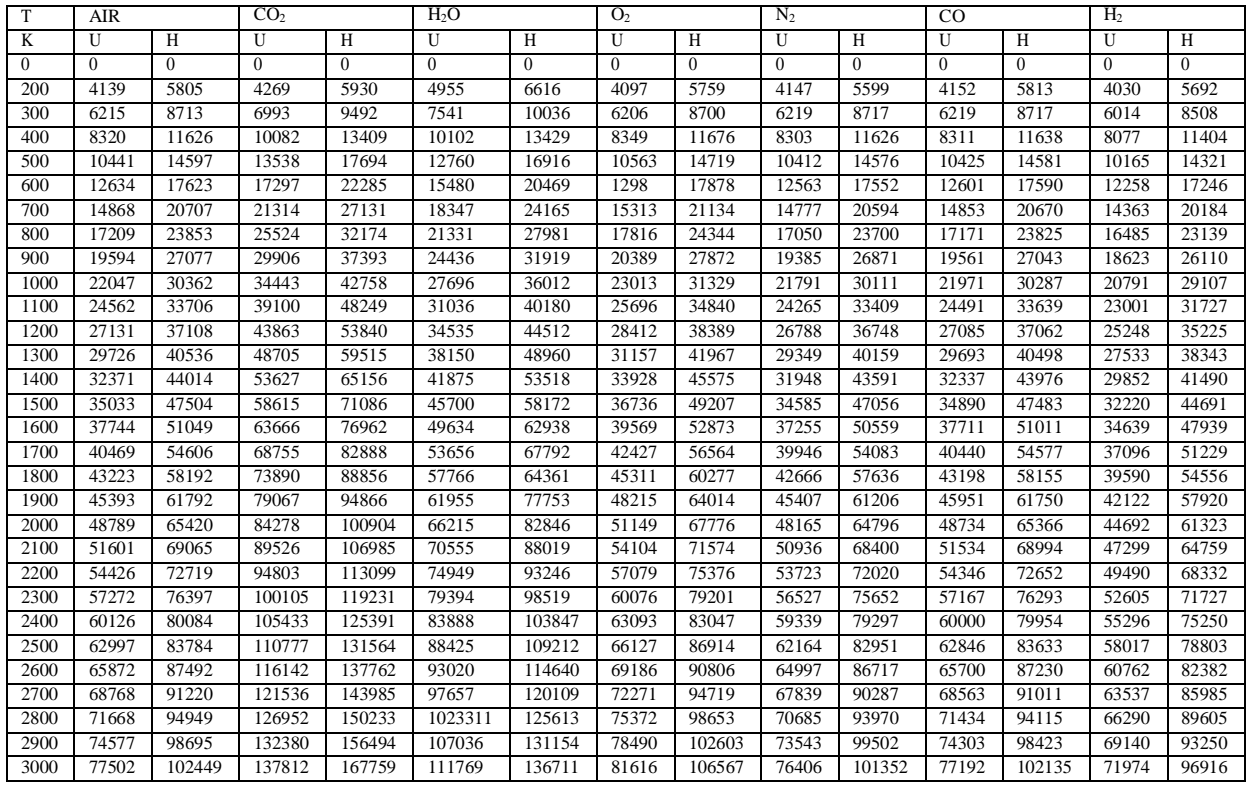

#### *II.4.4.1.Calcul de coefficient chimique μch :*

Le coefficient chimique de la variation du mélange frais pendant la combustion du combustible liquide est **:** 

$$
\mu_{ch} = \frac{Mpc}{M1} = \frac{0.655}{0.621} = 1.055
$$
 (II.16)

#### *II.4.4.2.Calcul coefficient réel de la variation moléculaire μ*

Le coefficient réel de la variation moléculaire de la charge fraiche pendant la combustion est :

$$
\mu_{ch} = \frac{\mu ch + v_1}{1 + v_1} = \frac{1,005 + 0,0186}{1 + 0,0186} = 1,052
$$
 (II.17)

#### *II.4.4.3.Calcul de quantité de chaleur dégagée par la combustion du carburant* Q1 :

La quantité de chaleur dégagée par la combustion du carburant (mélange pauvre  $\lambda > 1$ )  $Q_1 = Pei = Pi = 42,6523$  k j/Kg.

#### *II.4.4.4.Calcul de composition des gaz brûlés (mélange pauvre)* :

$$
r_{co2} = \left(\frac{Mco2}{Mpc}\right) = \frac{0.0714}{0.665} = 0.10
$$
\n(II.18)

$$
r_{\rm H2O} = \left(\frac{Mh2o}{Mpc}\right) = \frac{0.0665}{0.665} = 0,1
$$
\n(II.19)

$$
r_{O2} = \left(\frac{M02}{Mpc}\right) = \frac{0.026}{0.665} = 0.03
$$
 (II.20)

$$
r_{N2} = \left(\frac{MN2}{Mpc}\right) = \frac{0.491}{0.665} = 0.751
$$
 (II.21)

$$
\sum r_i = r_{co2} + r_{h2o} + r_{O2} + r_{N2}
$$
 (II.22)

 $\sum R_i = 0$ ,  $10 + 0$ ,  $1 + 0$ ,  $03 + 0$ ,  $751 = 1$ 

#### *II.4.4.5.Calcul d'énergie interne de la charge fraîche à la fin de compression Uair TC :*

| D'après le Tableau II.2 de l'énergie spécifique                                                                 |                                                               |
|----------------------------------------------------------------------------------------------------|---------------------------------------------------------------|
| T=900K                                                                                                    | $U_{air}^{900}$ =19594K                                       |
| T=1000K                                                                                                    | $U_{air}^{1000}$ =22047 k                                     |
| AT=1000-900=100                                                                                                 | $\Delta U = U_{air}$ $1000 - U_{air}$ $900 \Delta U = 2453 k$ |
| AT' =927,5-900=27,5 K                                                                                           | $\Delta U' = ?$                                               |
| $\Delta U' = \frac{AT' - \Delta U}{\Delta T} = \frac{27,5 - 2453}{100} = 674,5$                                 | $\Delta U' = ?$                                               |
| $U_{air}^{\text{Te}} = U_{air}$ $927,5 = U_{air}$ $900 + \Delta U' = 19594 + 674,5 = 20268,5 Kj/Kmoles$ (II.23) |                                                               |
| $T_c = 927,5 k$                                                                                                 | (II.23)                                                       |

#### $U_{\text{air}}^{\text{Te}} = U_{\text{air}}^{927,5} = 20268,5 \text{ Kj/Kmoles}$

#### *II.4.4.6.Calcul d'énergie interne des gaz brûlés résiduels à la fin de compression*

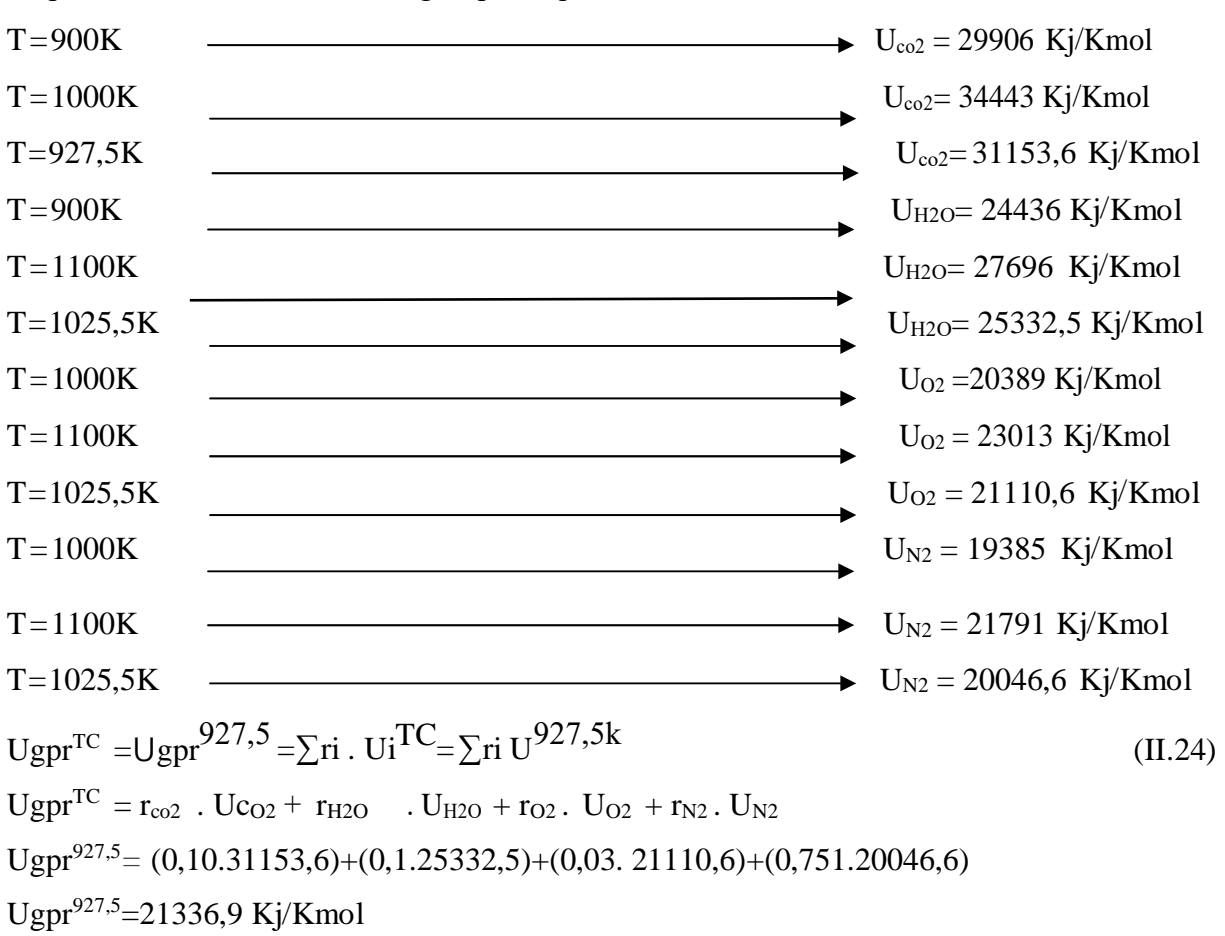

D'après le Tableau II.2 de l'énergie spécifique

*II.4.4.7.Calcul L'enthalpie des gaz brûlés à la fin de compression* Hz:  $\text{Hz} = \frac{\zeta z. Q1}{Ur.N0(1+\gamma)} + \frac{\text{UairT}c + \gamma.\text{UgprT}c}{Ur(1+\gamma)}$  $\frac{Trc+\gamma.UgprTc}{Ur(1+\gamma)}+\frac{Rm.\lambda p.Tc}{Ur}$  $Ur$  (II.25)  $=\frac{0,8.42652,3}{1,054.0634(1.1)}$  $\frac{0,8.42652,3}{1,054.0,621(1+0,0164)} + \frac{20268,5+0,0164.21336,9}{1,054(1+0,0164)}$  $\frac{68,5+0,0164.21336,9}{1,054(1+0,0164)} + \frac{8,314.1,5.927,5}{1,054}$ 1,054

 $= 81510.9$  kj/k moles

#### *II.4.4.8.Calcul de température des gaz brûlés à la fin de combustion*  $Tz$  *:*

$$
H^{2300} = \sum r i . Hi^{2300} = r_{co2} . Hc_{02}^{2300} + r_{H20} . H_{H20}^{2300} + r_{O2} . H_{O2}^{2300} + r_{N2} . H_{N2}^{2300} \quad (II.26)
$$
  
= (0,1.100105) + (0,10.98519) + (0,03.83047) + (0,751.75652) = 80965,68 < H<sub>z</sub>(72022,73)  

$$
H^{2400} = 84967, 2 > Hz ; \qquad \Delta T = 2400-2300=100
$$
  

$$
\Delta H = H^{2400} - H^{2300} = 4001,52 \text{ kj } /k \text{ mol}
$$
  

$$
\Delta H' = 3456, 3 \text{ kj } /k \text{ mol}
$$

$$
X \rightarrow \frac{(\Delta H' \cdot \Delta T)}{\Delta H} = \frac{3456,3.100}{4001,52} = 86,37k
$$
  
\n
$$
T_{z} = 2400 - 86,37 = 2313,63 k
$$
  
\n
$$
T_{z} = 2313,63 k
$$
  
\nValue recommandées: Tz = [1800......2800] K

#### *II.4.4.9.Calcul de pression des gaz brûlés à la fin de combustion* P<sup>z</sup> :

Pz=λ<sup>p</sup> ∙pc*=1,5∙5,51=8,26MPa* (II.27) *Pz= 82,6 bars* Valeur recommandées:Pz = [6,0……20 MPa]

## *II.4.4.10. Calcul de taux de détente préalable dp :*

$$
\rho_{dp} = \left(\frac{0r}{\lambda p}\right) \cdot \left(\frac{rz}{rc}\right) = \left(\frac{1,054}{1,5}\right) \cdot \left(\frac{2312,63}{927,5}\right) = 1,75
$$
\n(II.28)\n  
\n
$$
\rho dp = 1,75
$$

**II.4.4.11. Calcul de pression maximale réelle à la fin de combustion** 
$$
P_{\text{zr}}
$$
:  
**Pzr** = 0,85 · p<sub>z</sub> = 0,85. 8,26 = 7,021 MPa (II.29)

#### *II.4.4.12. Calcul de rapport manométrique de compression* λ

$$
\lambda = \frac{Pz}{Pc} = \frac{8.26}{5.51} = 1.5
$$
\n(II.30)

#### **II.4.5.Processus de détente et d'échappement :**

L'exposant adiabatique moyen de la détente peut être déterminé d'après les valeurs du taux de compression et de la température de la combustion Pour  $\epsilon = 22$  et T<sub>z</sub> = 2073 K on trouve m<sup>d</sup> = 1,23 Valeur recommandées de md: [1,20……1,30].

#### *II.4.5.1.Calcul de pression de la fin de détente P<sup>b</sup>* **:**

$$
\mathbf{P_b} = \mathbf{P}z \cdot \left(\frac{\rho dp}{\varepsilon}\right)^{md} = 8,26 \cdot \left(\frac{1.75}{22}\right)^{1.23} = 0,36 MPa
$$
 (II.31)  
\n
$$
P_b = 0,36 MPa
$$

Valeur recommandées =  $[0,25$ ......0,60 ] MPa

*II.5.4.2. Calcul température de la fin de détente*  $T_b$ :

$$
\mathbf{T_b} = Tz \cdot \left(\frac{\rho dp}{\varepsilon}\right)^{md-1} = 2313,63 \cdot \left(\frac{1.75}{22}\right)^{0.23} = 1\ 292,5\ k
$$
\n
$$
T_b = 1292,5\ k
$$
\n(II.32)

*II.5.4.3.Calcul vérification des gaz résiduels* Trs :

$$
T_{rs} = \frac{rb}{\sqrt[3]{Pb/Pr}} = \frac{1292.4}{\sqrt[3]{0.36/0.105}} = 861.6 k
$$
 (II.33)

L'écart entre la température calculée et la température déterminée précédemment

$$
\delta = \frac{861,6-850}{850} \cdot 100\% = 1,34\%
$$

L'écart permis est égale à 1 %

#### *II.4.6.Le* **traçage de diagramme du cycle de référence**

On choisit une échelle pour pression (grandeurs déjà connues  $P_a$ ,  $P_r$ ,  $P_c$ ,  $P_z$ ,  $P_b$ ). et **e**échelle arbitraire pour volumes (l'alésage D et la course de piston S ne sont pas connus, elle seront déterminées) **[8].**

A l'échelle de volumes on choisit le volume de la chambre de combustion  $V_c = 1$ . unité d'ici résulta V<sub>a</sub>=ε.V<sub>c</sub>=ε unîtes et, en même temps, V<sub>z</sub>= ρ<sub>dp</sub> .V<sub>c</sub>=V<sub>z</sub>.1=ρ<sub>dp</sub>.

Ainsi sur le diagramme sont précisées les point caractéristique de cycle a, c, y, z, b, b', r et 0. (voir le figure II.1) **[8]**.

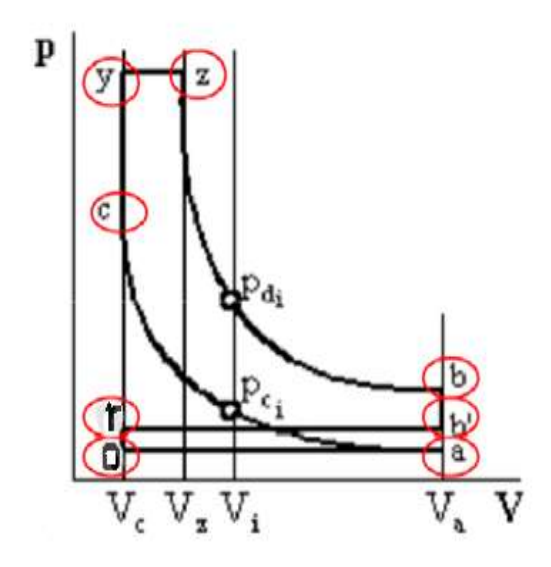

**Figure II.1** : Diagramme de cycle de référence [8].

 Suivante : La compression sera tracé par point, écrivant (dessin 1), l'équation de la polytropique entre le point **c** la fin de compression et **i** quelque point sur cette polytropique.

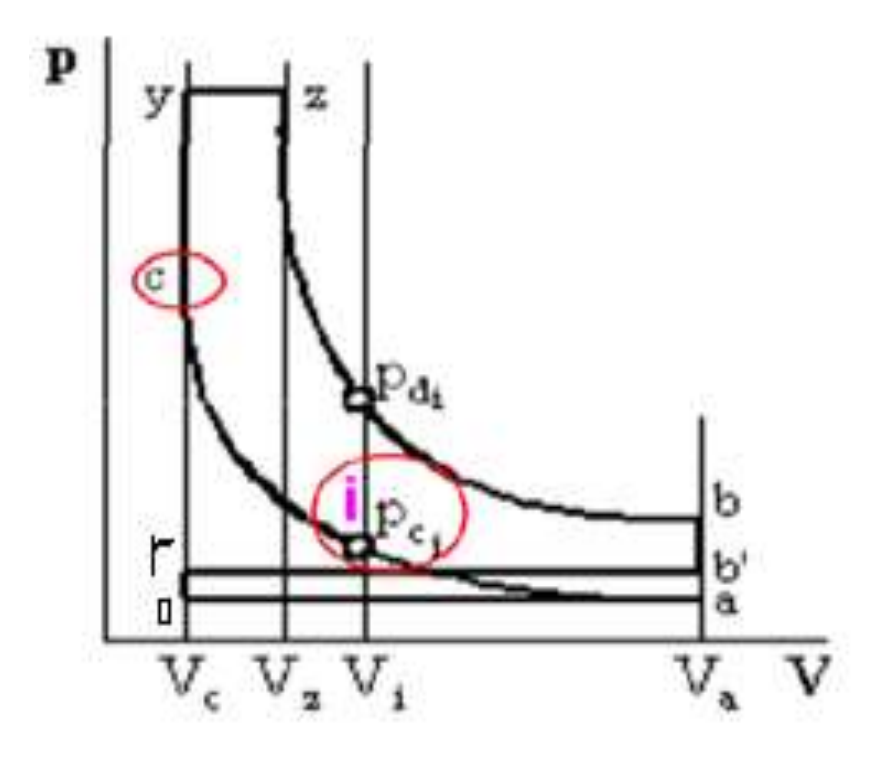

**Figure. II.2** *:* le diagramme de cycle de référence [8].

$$
\text{Pci} = \text{Pc} \cdot (\text{Vc/Vi})^{\text{mc}} = \frac{Pc}{(\frac{\text{Vi}}{\text{vc}})\text{mc}} = \frac{Pc}{\varepsilon i^{mc}} \tag{II.34}
$$

On εi est le volume relatif  $Vi/V_C$  donc:  $\varepsilon_i = Vi/V_C$ , et il satisfait la condition  $1 < \varepsilon i < \varepsilon$ . Procèdent de la même maniéré dans le cas de la détente on obtient :

Pdi = Pz. 
$$
(Vz/Vi)^{md} = Pz \cdot \left(\frac{\rho dp}{\epsilon i}\right)^{md}
$$
 (II.35)

-Les étapes des calculs du cycle du moteur monté sur le diagramme de la figure II.1 On fait un tableau à 3 colonnes dans lequel sont présentées les valeurs calculées pour Pci et

 $P_{di}$  en fonction de  $\varepsilon i$  il faut tenure compte dans la colonne de  $P_{di}$  de ce tableau d'une condition supplémentaire  $\varepsilon i \geq \rho dp$ . le tableau suivant monté les pressions en MPa.

| $\epsilon$ i     | Pci(MPa) | Pdi(MPa)  | $\varepsilon$ i | PciMPa)     | Pdi(MPa)   |
|------------------|----------|-----------|-----------------|-------------|------------|
| 22               | Pa=0,085 | $Pb=0,36$ | 3,5             | 1,18        | 3,521      |
| 21               | 0,130    | 0,388     | 2,8             | 1,574       | 4,633      |
| 20               | 0,138    | 0,412     | 2, 6            | 1,705       | 5,075      |
| 19               | 0,147    | 0,439     | 2,4             | 1,9         | 5,600      |
| 18               | 0,157    | 0,469     | 2,2             | 2,119       | 6,233      |
| 17               | 0,167    | 0,504     | 2,1             | 2,295       | 6,600      |
| 16               | 0,170    | 0,543     | 2,0             | 2,354       | 7,008      |
| 15               | 0,193    | 0,587     | 1,9             | 2,504       | 7,465      |
| 14               | 0,215    | 0,639     | 1,8             | 2,674       | 7,978      |
| 13               | 0,235    | 0,701     | $1,75(\rho dp)$ | 2,9         | Pz=8,259   |
| 12               | 0,270    | 0,773     | 1,6             | 3,240       | $Pz=8,259$ |
| 11               | 0,290    | 0,861     | 1,5             | 3,443       | Pz=8,259   |
| 10               | 0,326    | 0,883     | 1,4             | 3,673       | $Pz=8,259$ |
| 9                | 0,339    | 1,102     | 1,3             | 4,238       | $Pz=8,259$ |
| 8                | 0,497    | 1,270     | 1,25            | 4,352       | $Pz=8,259$ |
| $\boldsymbol{7}$ | 0,500    | 1,501     | 1,2             | 4,408       | Pz=8,259   |
| $\boldsymbol{6}$ | 0,608    | 1,814     | 1,15            | 4,669       | $Pz=8,259$ |
| 5                | 0,765    | 2,270     | 1,1             | 5,19        | $Pz=8,259$ |
| 4,5              | 0,874    | 2,671     | 1,05            | 5.37        | $Pz=8,259$ |
| $\overline{4}$   | 1,001    | 2,980     | 1,00            | $Pc = 5,51$ | $Pz=8,259$ |

**Tableau II.3 :** Tableaux des pressions (P<sub>ci</sub>, P<sub>di</sub>) en MPA

Le Tableaux des pressions ( $P_{ci}$ ,  $P_{di}$ ) en MPA à partir des équations II.34 et II.35 Donc tracer le diagramme de cycle du moteur diesel 1.3 D :

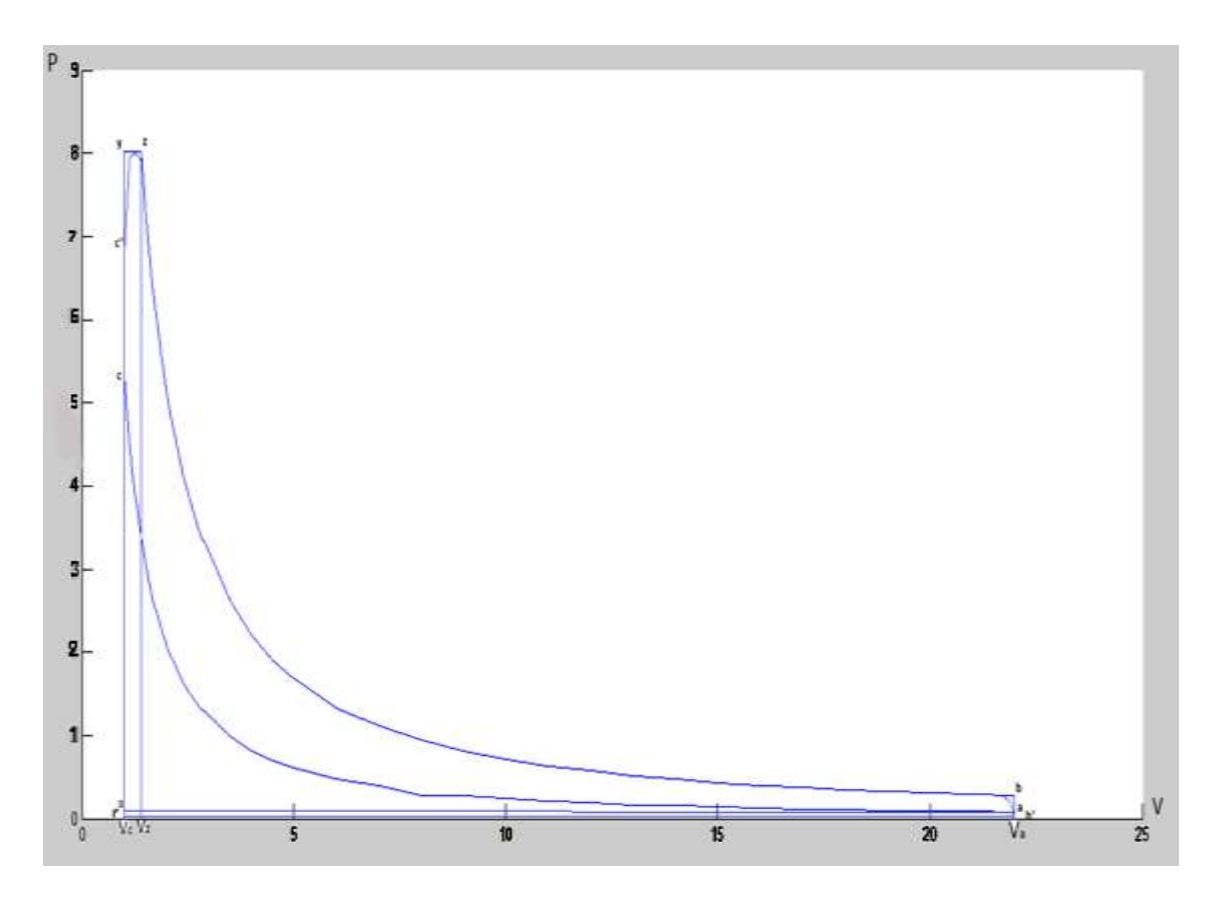

 **Figure II.3:** Cycle réel du moteur diesel 1.3 **D**

#### **II.4.7. les paramètres caractéristiques du cycle :**

#### **II.4.7.1.Calcul les grandeurs caractéristiques du cycle de référence :**

#### **a) Pression moyenne indicative** P'i :

$$
P'i = \frac{Pc}{\varepsilon - 1} [\lambda_p (\rho_{dp} - 1) + \frac{(\lambda p_{p} \rho_{dp})}{(md - 1)} (1 - \left(\frac{\rho_{dp}}{\varepsilon}\right)^{md - 1}) - \frac{1}{mc - 1} (1 - \frac{1}{\varepsilon^{mc - 1}})] - \varphi_p (Pr - Pa) ] \qquad (II.36)
$$
  
=  $\frac{5.51}{22 - 1} [1, 5(1, 75 - 1) + \frac{(1, 5.1, 75)}{(1, 23 - 1)} (1 - \left(\frac{1, 75}{22}\right)^{1, 23 - 1}) - \frac{1}{1, 35 - 1} (1 - \frac{1}{22^{1, 35 - 1}})] - 0, 2(0, 105 - 0, 085) ]$   
= *I, 12 MPa*

#### **b) Rendement indicatif η'i :**

$$
\eta'_{i} = R. \frac{P'i}{p_0} \cdot \frac{1}{\eta v} \cdot \frac{N0. T0}{Pci}
$$
\n(II.37)  
\n= 8,314.  $\frac{1.12}{0.1}$ .  $\frac{1}{0.826}$ .  $\frac{0.621.298}{42652.3} = 0.48$   
\nII.4.7.2. Calcul des grandeurs caractéristiques du cycle réel :

 **a) Calcul des grandeurs caractéristiques indicatives :**

1-*Pression moyenne indicative :*

$$
\mathbf{P_i} = \eta_p \ . \ P^i = 0.95 \ . \ 1.12 = 1.064 \ \text{MPa} \tag{II.38}
$$

Valeurs recommandées : Pi= [ 0,95……4,20] MPa

 *2-Rendement thermique indicatif :*  $\eta_i = \eta_p \cdot \eta_i = 0.95.048 = 0.45$  (II.39) Valeurs recommandées :ηi= [ 0,37……0,48]

 *3-Consommation spécifique indicative de carburante :*

$$
C_i = \frac{3.6 \, 10^6}{\eta i \cdot Pci} = \frac{3.6 \, 10^6}{0.45 \cdot 42652.3} = 187.65 \, \text{g/kwh} \tag{II.40}
$$

#### **b) Calcul des grandeurs caractéristiques effectives :**

$$
1 - \text{Pression moyenne effective :}
$$
\n
$$
\mathbf{P}_e = \mathbf{\eta}_m \cdot \mathbf{P}_i = 0.85 \cdot 1.064 = 0.90 \text{ Mpa}
$$
\n(II.41)

Valeurs recommandées = 
$$
[0,8, \ldots, 3,5]
$$
 Mpa

*2- Rendement thermique effectif :*

$$
\eta_e = \eta_m \cdot \eta_i = 0.85 \cdot 0.45 = 0.38 \tag{II.42}
$$

Valeurs recommandées: $\eta e = [0, 32, \dots, 0, 41]$ 

 *3-Consommation spécifique effective de carburant :*

$$
\mathbf{C}_{\mathbf{e}} = \frac{3.6 \, 10^6}{\eta i \cdot \text{Pci}} = \frac{3.6 \, 10^6}{0.38 \cdot 42652.3} = 222.11 \, \text{g/kwh} \qquad = 0.222 \, \text{kg/kwh} \tag{II.43}
$$
\n
$$
\text{Values recommended} \in \text{C} \mathbf{e} = [200 \dots .270] \, \text{g/Kwh}
$$

*4-Consommation horaire de combustible dépend de la puissance effective du moteur et la consommation spécifique globale :*

$$
Gh = C_e . N_e = 0,222 . 33 = 7,326 kg/h
$$
 (II.44)

#### **II.4.8. Les principaux paramètres du moteur 1.3 D**

#### *II.4.8.1. Calcul La cylindrée totale du moteur* Vt

$$
V_t = 30. \mathcal{L} \frac{Ne}{Pe \cdot n} = 30.4 \frac{33}{0.90.3500} = 1.257 L
$$
 (II.45)

Ici: τ: nombre de temps du cycle,  $\tau = 4$ 

#### *II.4.8.2. Calcul la cylindrée unitaire (volume entre le PMH et le PMB):*

$$
V_{S} = \frac{Vt}{4} = \frac{1.257}{4} = 0.314 \text{ L}
$$
 (II.46)

Ici : i:nombre de cylindres dans le moteur,  $i=4$ 

#### *II.4.8.3. Calcul des dimensions fondamentales du moteur:*

On peut prendre le rapport constructif  $\Psi = S/D = 0.96$  qui est la valeur recommandées de le rapport alésage/course  $\Psi = [0, 9, \ldots, 1, 5]$  pour les moteurs diesel rapides.

 *i. L'alésage du cylindre D :*

$$
D = 100. \sqrt[3]{\frac{120 \pi N e}{\pi \cdot \Psi \cdot Pe \cdot \ln}} = 100. \sqrt[3]{\frac{120.4.33}{3,14.0,9.0,9.4.3500}} = 74.7 \text{ mm}
$$
\n(II.47)

 *ii. La course du piston* S :

$$
S = D \cdot \psi = 74.7 \cdot 0.96 = 71.7 \text{ mm}
$$
 (II.48)

On Peut prendre les conditions pour les dimensions normalisées. On choix:

#### L'alésage: **D= 75 mm**

Course de piston: **S= 72 mm** 

#### *II.4.8.4. On essayera de vérifier les paramètres précédemment calculés:*

La cylindrée totale du moteur Vt :

$$
\mathbf{V}_{t} = \frac{\pi D^2 S.i}{4.10^6} = \frac{3.14.75^2.72.4}{4.10^6} = 1,271 \text{ L} \approx 1,3 \text{ L}
$$

La puissance effective Ne :

$$
Ne = \frac{Pe.Vt.n}{30.4} = \frac{0,9.1,271.3500}{30.4} = 33,36 \text{ kW}
$$

L'écart entre la puissance supposée et celle calculée est :

$$
\delta = \frac{33,36-33}{33} \cdot 100 = 1,10\%
$$

Cette nouvelle puissance peut différer de telle précisée par le thème de projet à 1,10 %.

Le couple moyen effectif :

$$
\mathbf{M}_{\mathbf{e}} = 3 \cdot 10^4 \cdot \frac{Ne}{\pi n} = 3 \cdot 10^4 \cdot \frac{33,36}{3,14.3500} = 91,06 \text{ N.m}
$$
 (II.49)

La consommation horaire du combustible G<sup>h</sup> :

**G**h = Ne. Ce = 33,36 . 0,222 = **7,40 Kg/h** 

#### *II.4.8.5. La vitesse moyenne du piston Vpm :*

$$
V_{\rm pm} = \frac{S.n}{3.10^4} = \frac{72.3500}{3.10^4} = 8,4 \, \text{m/s}
$$
 (II.50)

#### **II.4.9. Les courbes de fonctionnement du moteur en fonction de la vitesse rotation du vilebrequin:**

 Les courbes essentielles du moteur sont les courbes en fonction de la vitesse de rotation du vilebrequin, cette vitesse pour Les moteur à diesel à quatre temps varie pour la vitesse de rotation maximale la valeur est donnée sous la forme :

**.**  $n = 1.12$ **. 3500 = 3920 tr/min** 

**nmin**= 500 tr/m

On choisit les régimes de calcule suivants:

500, 1000,1500, 2000, 2500,3000, 3920.4500.

Les paramètres du moteur en fonction de la vitesse de rotation **[9]**.

#### *II.4.9.1. La puissance effective:*

 $N_e$  **.x** = Ne.  $\frac{n_x}{n}$   $[1+\frac{n_x}{n} - (\frac{n_x}{n})]$  $(\frac{n_x}{n})^2$ ] = 33,36.  $\frac{n_x}{3500}$  [1+  $\frac{n_x}{3500}$  -  $(\frac{n_x}{350})^2$  $\frac{n_x}{3500}$ <sup>2</sup>  $(II.51)$ 

#### *II.4.9.2. Le couple moyen effectif (*N. *m )*

$$
\mathbf{M}_{e} \cdot \mathbf{x} = \frac{3.10^4 \cdot Ne \cdot x}{\pi \cdot n_x} = \frac{3.10^4 \cdot Ne \cdot x}{3.14 \cdot n_x} = ? \tag{II.52}
$$

*II.4.9.3. La pression moyenne effective (M Pa)* :

$$
\mathbf{P_e} \cdot \mathbf{x} = \frac{30 \cdot \tau \cdot N_e \cdot x}{V_t \cdot n_x} = \frac{30 \cdot 4 \cdot N_e \cdot x}{1.271 \cdot n_x} = ? \tag{II.53}
$$

#### *II.4.9.4. La consommation horaire de combustion* g/kw :  $C_e$  **. x** = Ce . [1,2 -  $\frac{n_x}{n_x}$  $\frac{n_x}{n}$  + 0,8 $\left(\frac{n_x}{n}\right)$ ] = 222. [1,2 -  $\frac{n_x}{350}$  $\frac{n_x}{3500} + 0,8(\frac{n_x}{3500})$  $(II.54)$

*II.4.9.5. La consommation horaire de combustible* g/kw :

$$
G_{h} \cdot x = 10^{-3} \cdot (C_{e} \cdot x) \cdot (N_{e} \cdot x) = ? \tag{II.55}
$$

#### *II.4.9.6. Le coefficient du remplissage du cylindre:*

$$
\mathbf{\eta}_v \cdot \mathbf{x} = \frac{L_0 \cdot \rho_{air} \cdot \lambda_x \cdot (C_e \cdot x) \cdot (Pe \cdot x)}{3600 \cdot \rho_0} = ? \tag{II.56}
$$

-Ici λx Le coefficient d'excédent d'air pour les régimes de calcule différents, il varie : 1 pour le début de démarrage du moteur et varie de 1,5 pour le régime minimal à 2,0 pour le régime normal, et pour le régime maxi 3,00. **[9]**

-Les étapes des calculs dans l'organigramme II.2.

-Les résultats de calcul sont représentés par courbes de fonctionnement du moteur sur le diagramme d'après des résultats donnés par le tableau II.4. Suivant :

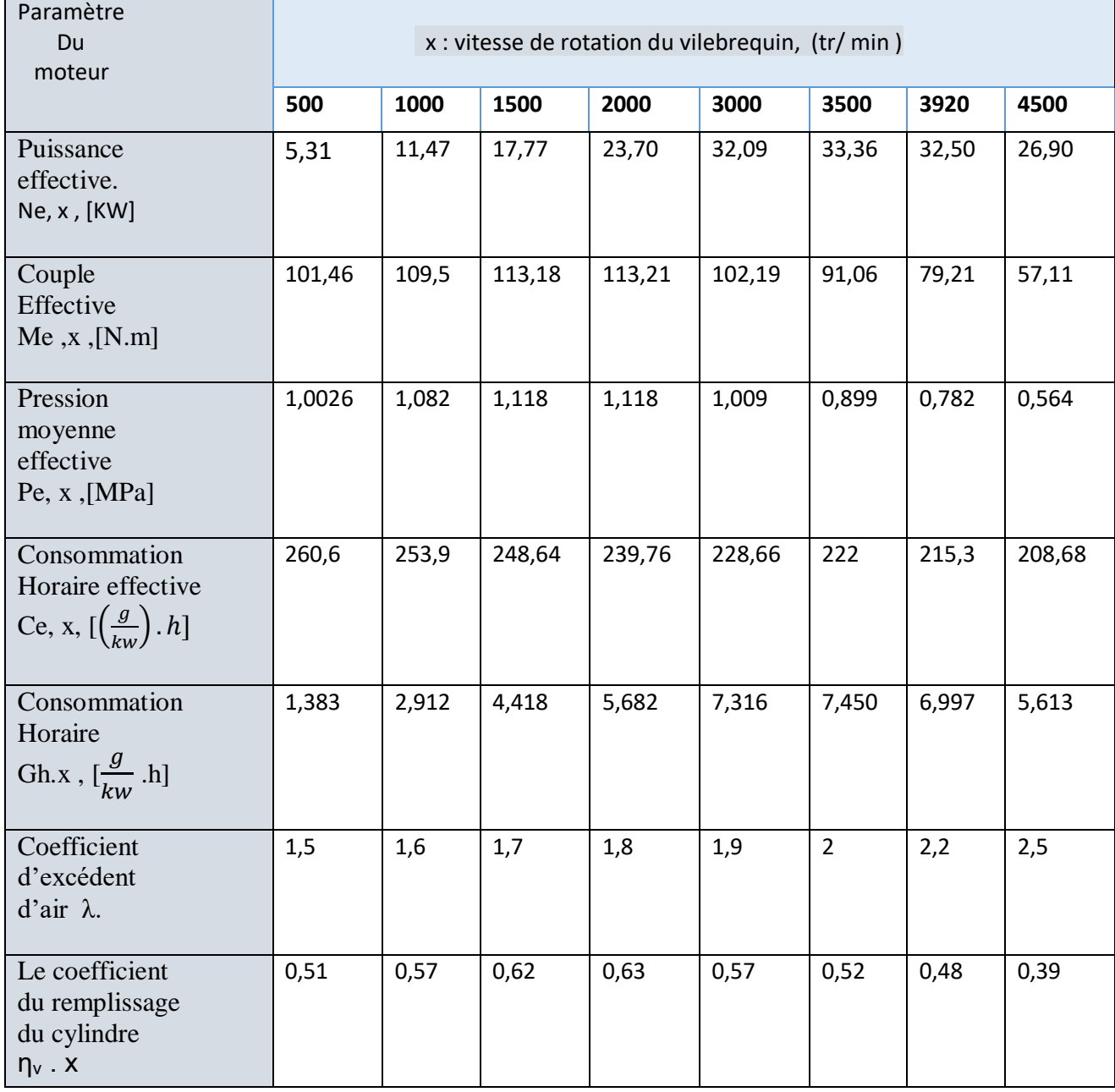

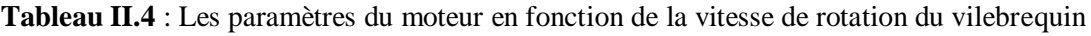

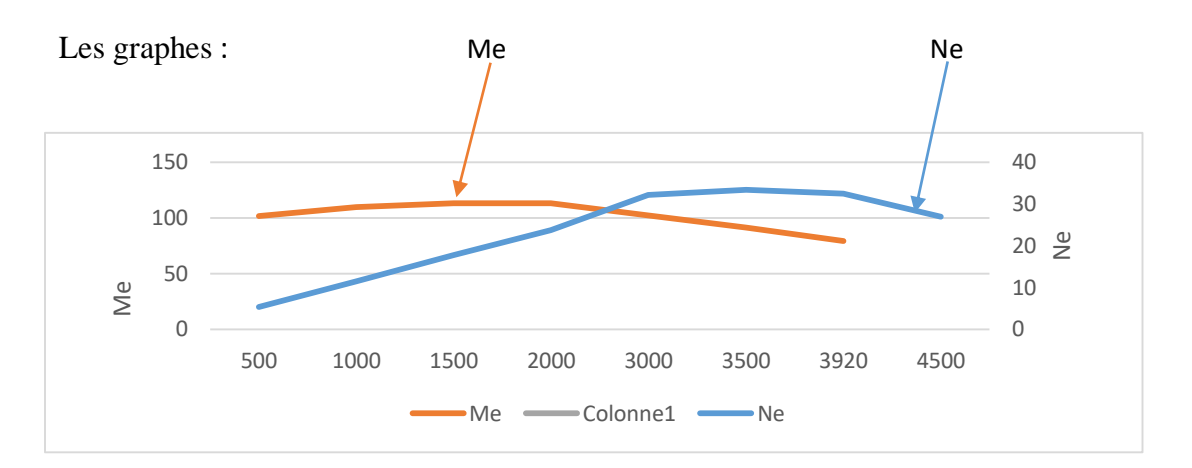

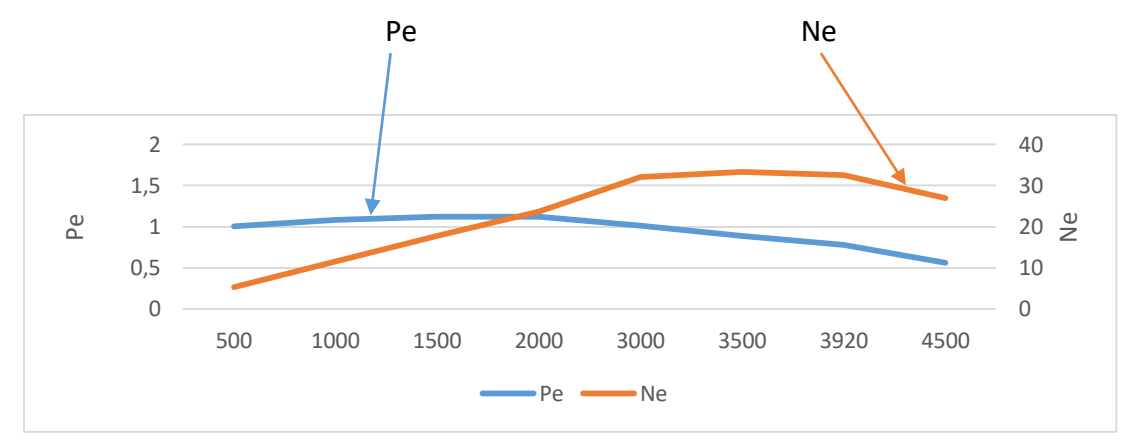

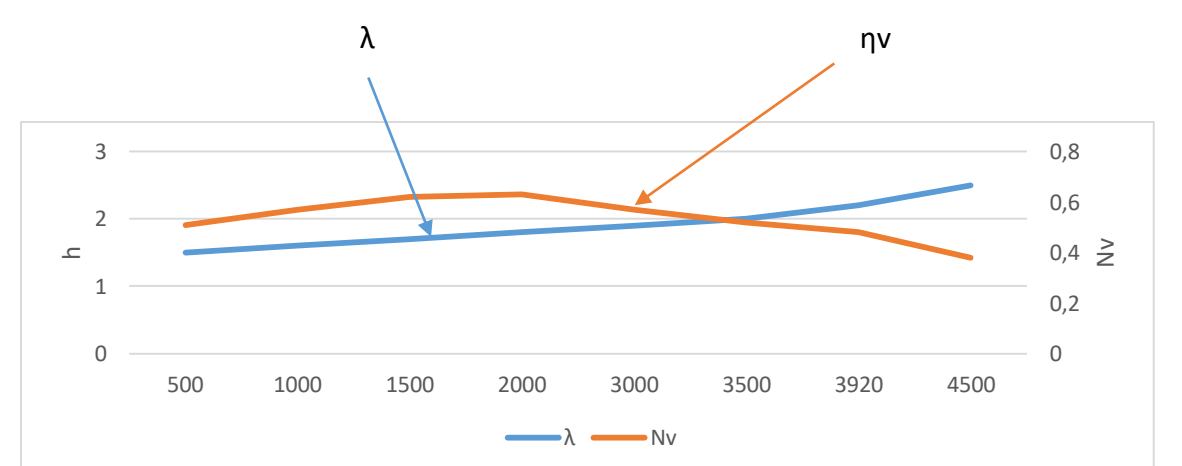

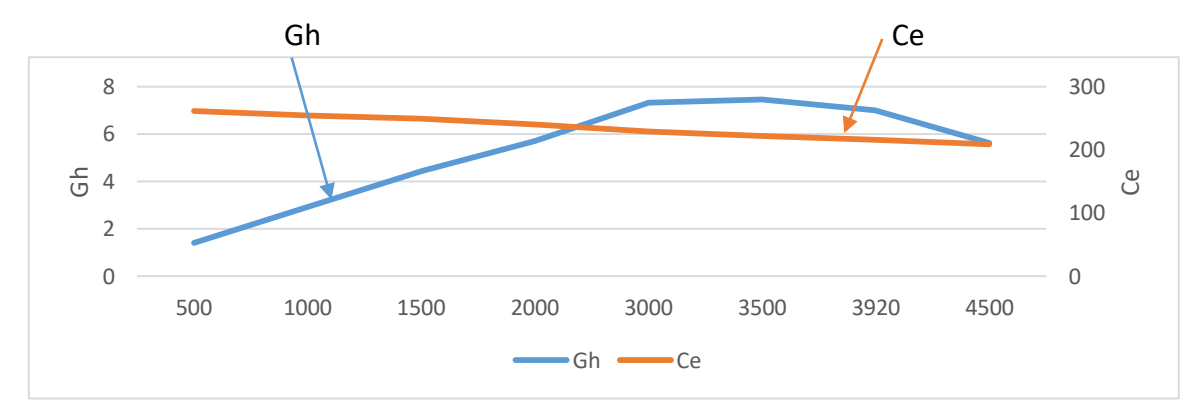

Figure. II.4:Les courbes de fonctionnement du moteur en fonction de la vitesse de rotation du vilebrequin*.*

#### **II.5 Interprétations des courbes de fonctionnement du moteur**

Les résultats obtenus par le programme du calcul sous Excel, nous permet d'avoir une présentation graphique des différentes courbes (couple, puissance, consommation horaire effective , consommation horaire et coefficient de d'excédent d'air λ, Le coefficient du remplissage du cylindre ηv) en fonction de la vitesse de rotation du vilebrequin. les courbes ont une forme de bosse plus ou moins arrondie ou pointue.

#### *1 er graphe (Me, Ne) :*

-Sur l'axe horizontal nous avons le nombre de tour (tr/min) et sur l'axe vertical nous avons le nombre de la puissance effective et le couple effective.Le couple et la puissance moteur sont très souvent représentés en fonction du régime sur un même graphique. on observons le graphique nous voyons que le moteur a le plus de couple dans cette zone entre [1500,3000]tr/min et diminue progressivement avec l'augmentation du vitesse du vilebrequin, alors que la courbe de puissance augmente avec la vitesse de rotation du vilebrequin au maximum jusqu'à 33,36 kw Les deux courbes sont étroitement liées puisque : puissance = couple x régime

#### *2éme graphe (Pe,Ne) :*

-Sur l'axe horizontal nous avons le nombre de tour (tr/min) et sur l'axe vertical nous avons le nombre de la puissance effective et la pression moyenne effective. La pression et la puissance moteur sont représentés en fonction du régime sur un même graphique. La courbe de pression effective moyenne diminue légèrement avec l'augmentation de la vitesse de rotation du vilebrequin, alors que la courbe de la puissance augmente avec la vitesse de rotation du vilebrequin.

#### *3éme graphe (λ, ηv) :*

-Sur l'axe horizontal nous avons le nombre de tour (tr/min) et sur l'axe vertical nous avons le nombre de coefficient de d'excédent d'air λ et le coefficient du remplissage du cylindre ηv.

Le coefficient d'excédent d'air λ et le coefficient du remplissage du cylindre ηv sont représentés en fonction du régime sur un même graphique. Les deux courbes sont très similaires en sens inverse. Où le coefficient de coefficient de d'excédent d'air λ augmente Compensé par une baisse de coefficient remplissage du cylindre ηv . Ce que nous avons synchronisé à la fois avec la vitesse de rotation du vilebrequin.

#### *4éme graphe (Gh, Ce) :*

-Sur l'axe horizontal nous avons le nombre de tour (tr/min).et sur l'axe vertical nous avons le nombre de la consommation horaire effective, consommation horaire. La consommation horaire effective et la consommation horaire sont représentées en fonction du régime sur un même graphique. Le diagramme de consommation nous montrons la quantité de carburant nécessaire pour certain puissance. Nous voyons que le moteur développe le maximum force de rotation entre [3000,3920]tr/min beaucoup de consommation horaire, Alors que la consommation horaire effective diminue légèrement avec l'augmentation de la vitesse de rotation du vilebrequin.

#### **II.5.1. Calcul les dimensions principale de piston du moteur 1.3 D**

\* *Choix des dimensions :*

Le choix des dimensions de notre piston se base essentiellement sur l'alésage du cylindre et la course qu'effectue le piston entre le point mort haut et le point mort bas, pour notre cas de projet : **D=75mm** et **S=72mm.**

On utilise le tableau suivant pour déterminer les différentes dimensions du piston **[9]** :

|                                                                   |                | Interval de            |          | Valeur         |
|-------------------------------------------------------------------|----------------|------------------------|----------|----------------|
| Dimensions principales du piston                                  | Symbol         | choix                  | Choix    | (mm)           |
| 1-Epaisseur du front de piston                                    | $\delta$       | $(0,05 \div 0,10)D$    | $0,09$ D | 6              |
| 2-Hauteur du piston                                               | H              | $(0,8 \div 1,3)D$      | 0,95D    | 72             |
| 3-Hauteur entre le front du piston et l'axe du<br>pied de bielle  | h <sub>1</sub> | $(0,45 \div 0,47)D$    | 0,47D    | 36             |
| 4-Hauteur de la partie du guidage du piston                       | $h_{g}$        | $(0,6 \div 0,8)D$      | 0,65D    | 50             |
| 5-Diamètre d'appui pour l'axe du piston                           | $\mathbf d$    | $(0,3 \div 0,5)D$      | 0,35D    | 26,<br>6       |
| 6-Distance entre deux appuis                                      | $\mathbf b$    | $(0,3 \div 0,5)D$      | 0,34D    | 26             |
| 7-Epaisseur de la partie d'étanchéité                             | <sub>S</sub>   | $(0,05 \div 0,10)D$    | 0,05D    | $\overline{4}$ |
| 8-Epaisseur du paroi de la partie de guidage                      | $\delta$ g     | $(1,5 \div 4,5)$       | 3        | 3              |
| 9-Distance au front de piston à la première<br>rainure de segment | e              | $(0,06 \div 0,12)D$    | 0,092D   | 7              |
| 10-Epaisseur entre les rainures des<br>segments                   | $h_r$          | $(0,03 \div 0,05)D$    | 0,038D   | 3              |
| 11-Diamètre du trou d'huile                                       | d <sub>h</sub> | $(0,03 \div 0,05)D$    | 0,046    | 1,2            |
| 12-Diamètre de l'ouverture pour axe du piston                     | $d_a$          | $(0,22 \div 0,28)D$    | 0,25D    | 19             |
| 13-Diamètre intérieur du piston                                   | $d_i$          | $di=D-2(s+t+\Delta t)$ |          | 61             |
| 14-Epaisseur du segment                                           | $\mathbf{t}$   | 3                      |          | 3              |
| 15- Diamètre du piston                                            | D              | 75                     |          | 75             |

**Tableau II.5** : Les différentes dimensions principales du piston

#### **II.5.2. Calcul des dimensions principales de la bielle d'un moteur 1.3 d :**

On utilise le tableau suivant pour déterminer les différentes dimensions de la bielle **[9] :**

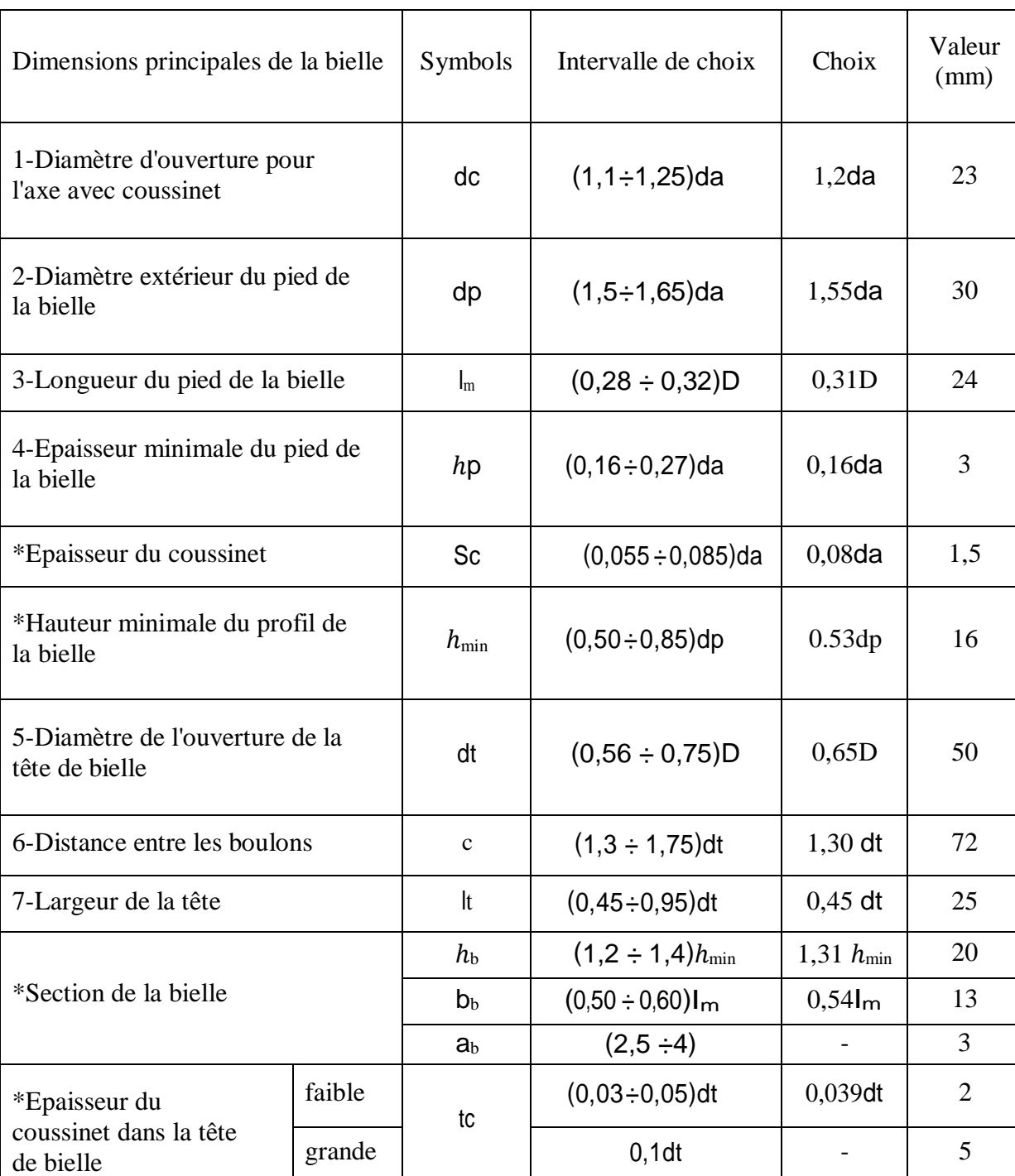

**Tableau II.6** :Les différentes dimensions principales de la bielle.

#### **II.5.3. Calcul des dimensions principales du vilebrequin du moteur 1.3 D**

La forme du vilebrequin est conditionnée par le nombre de cylindres, de paliers, L'équilibrage et la régularité cyclique, notre étude le nombre de cylindres est 4 et le nombre de palier est 5 donc. On utilise le tableau suivant pour déterminer les différentes dimensions principales du vilebrequin **[9]** :

| Dimensions principales du                                                | Symbole     | Intervalle des        | Choix                    | Valeur  |
|--------------------------------------------------------------------------|-------------|-----------------------|--------------------------|---------|
| Vilebrequin                                                              |             | valeurs               |                          | choisie |
| 1-Distance entre les appuis des                                          | $L_1$       | $(1,10 \div 1,25)D$   | 1,12D                    | 86      |
| paliers                                                                  |             |                       |                          |         |
| 2-Diamètre du tourillon                                                  | dt          | $(0,6 \div 0,8)D$     | $0,725$ D                | 55      |
| 3-Longueur du tourillon du milieu                                        | lt          | $(0,5 \div 0,6)$ dt   | $0,48$ dt                | 26,5    |
| 4-Diamètre du maneton                                                    | dm          | $(0,55 \div 0,7)D$    | 0.6 <sub>D</sub>         | 46      |
| 5-Epaisseur du flasque                                                   | $\delta$    | $(0,15 \div 0,35)$ dm | $0,30$ dm                | 14      |
| 6-Largeur du flasque                                                     | $\mathbf b$ | 117                   | $\blacksquare$           | 117     |
| 7-Longueur du maneton                                                    | lm          | 26,5                  |                          | 26,5    |
| 8-Hauteur du flasque                                                     | hf          | $(1,7 \div 1,9)$ dm   | 1,8dm                    | 83      |
| 9-Rayon                                                                  | ra          | $(0,06 \div 0,1)$ dm  | $0,07$ dm                | 3       |
| 10-Distance entre les contre poids                                       | Lz          | 30                    | $\blacksquare$           | 30      |
| 11-Longueur totale du vilebrequin                                        | Lt          | 506,5                 |                          | 506,5   |
| 12-Distance du centre de gravité de<br>la masse non équilibre à l'axe du |             |                       |                          |         |
| vilebrequin                                                              | $\rho$      | 23                    |                          | 23      |
|                                                                          |             |                       |                          |         |
| 13-Hauteur du contre poids                                               | hc          | 20                    | $\overline{\phantom{a}}$ | 20      |
| 14-Rayon de la manivelle                                                 | R           | 46                    | $\overline{a}$           | 46      |

**Tableau II.7** : Les différentes dimensions principales du vilebrequin.

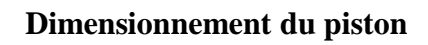

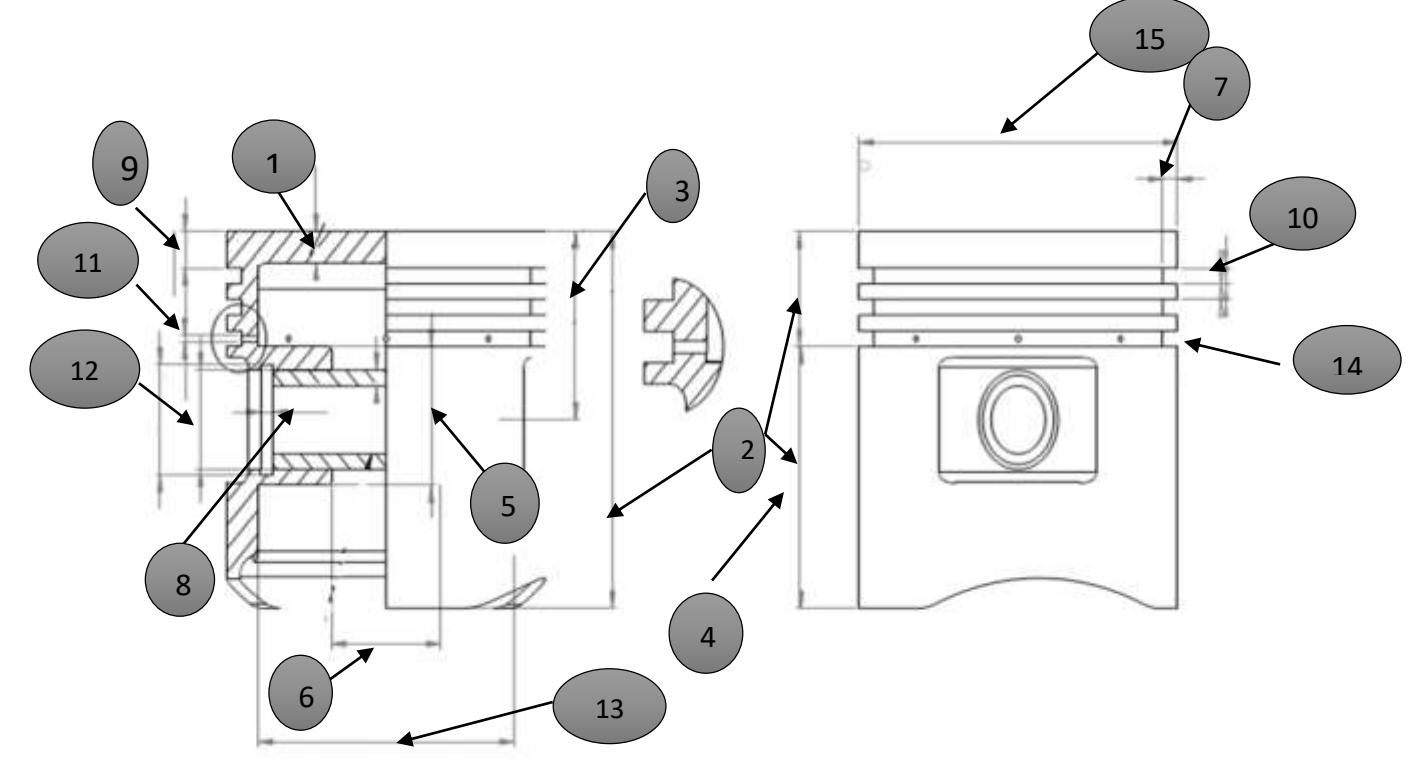

**Dimensionnement de la biell**e

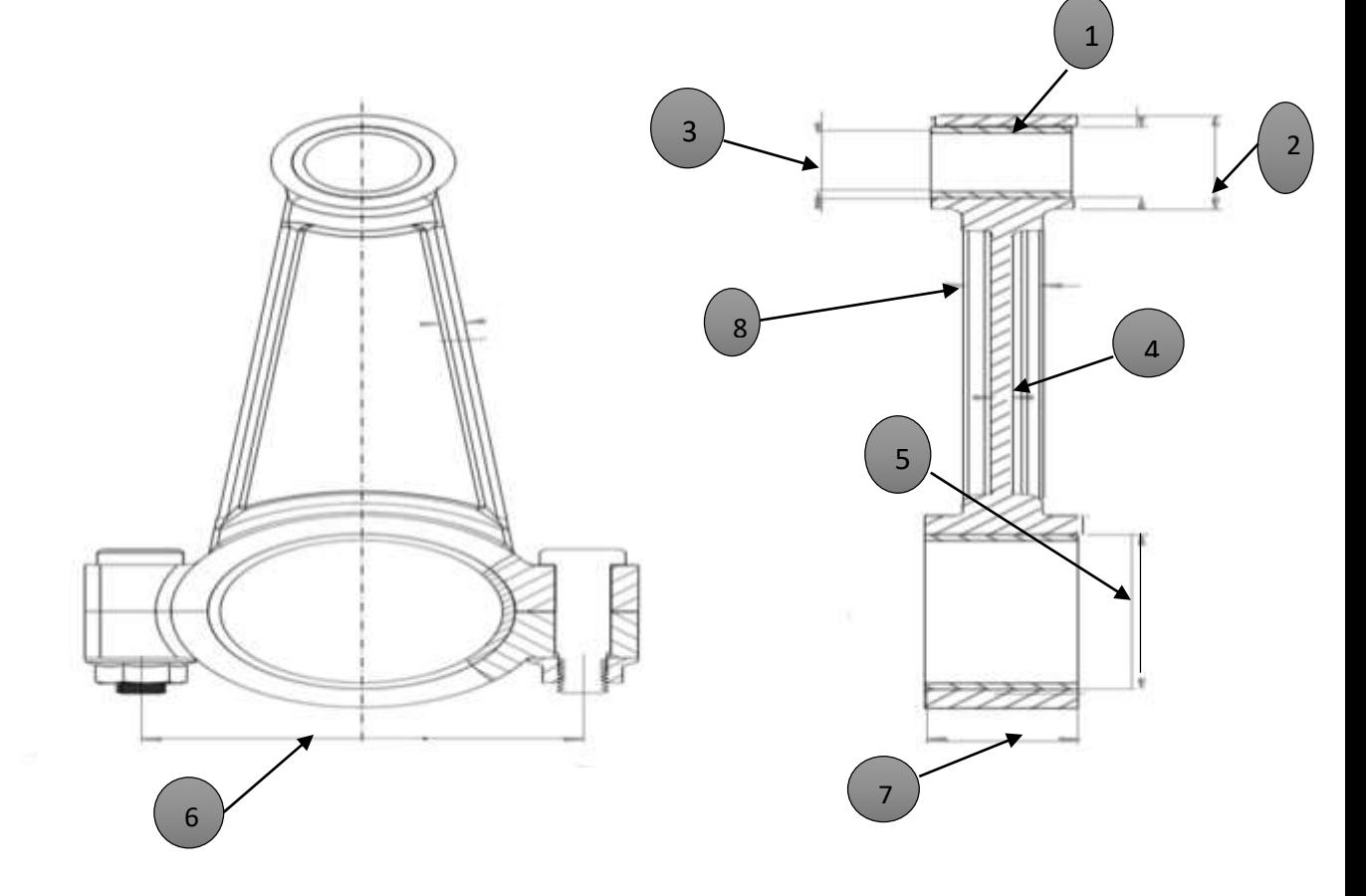

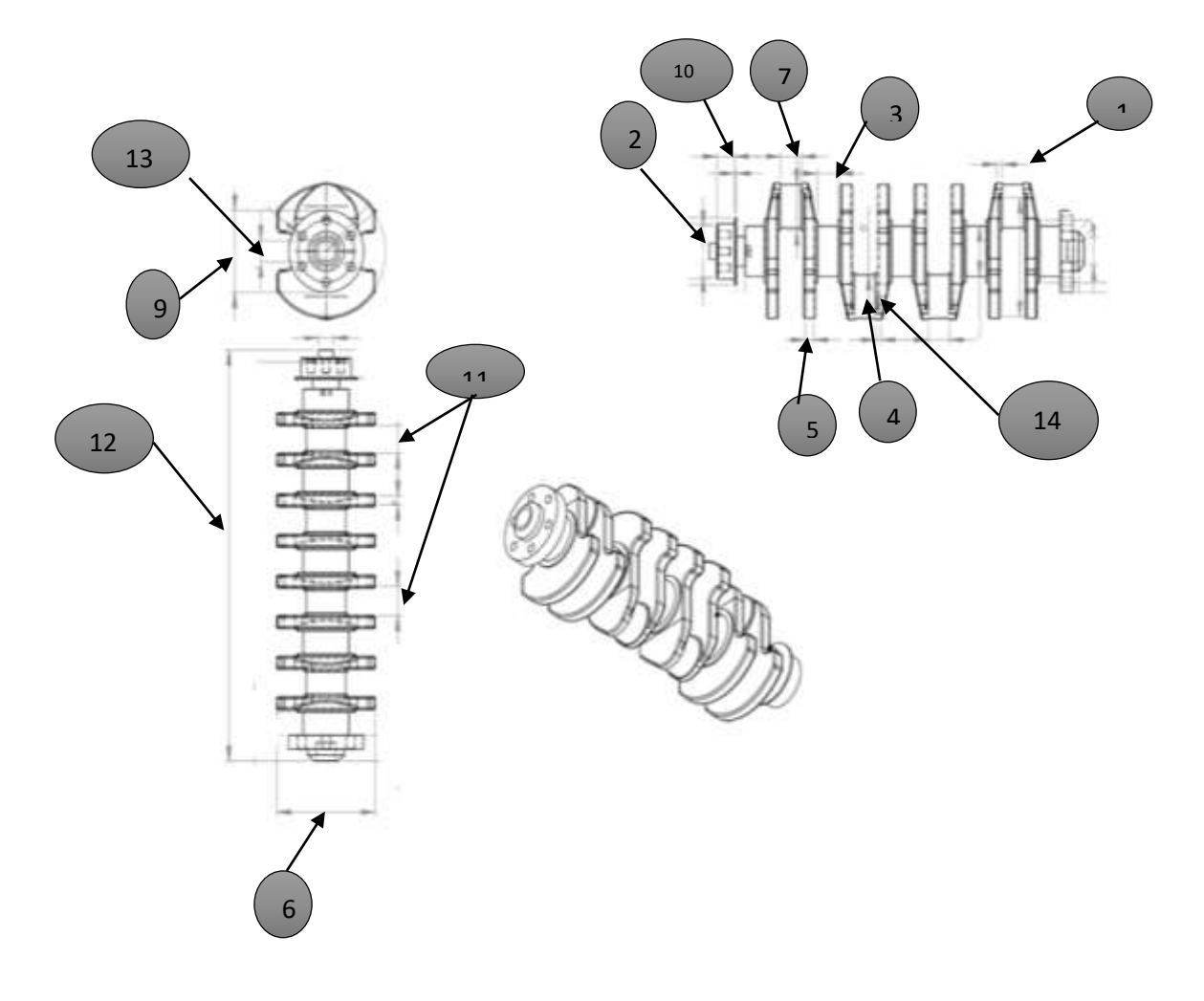

#### **Dimensionnement de vilebrequin**

## **Chapitre III**

## Etude Expérimentale

*Dans ce chapitre on va aborder une étude expérimentale afin de mesurer la pression dans le cylindre en temps réel et tout le long du cycle moteur afin de faire une validation des résultats issus des calculs. Les résultats obtenus sont très satisfaisantes.*

#### **III.1. Introduction :**

 Parallèlement des calculs faites dans le chapitre précèdent et afin de valider ces calculs par voie expérimentale on a réalisé des essais au niveau du laboratoire des moteurs sur le même moteur étudier Volkswagen polo 1.3 diesel. L'expérience consiste à mesurer la pression à l'intérieur du cylindre en état de marche et en temps réels pour nous permettre de tracer la courbe de pression en fonction de l'angle de rotation du vilebrequin.

#### **III.2. Matériels utilisés :**

Bien sûr, les moyens utilisés dans notre expérience sont le moteur étudié (Volkswagen polo 1.3 diesel) et un Appareil de mesure la pression, comme indiqué dans la figure suivant :

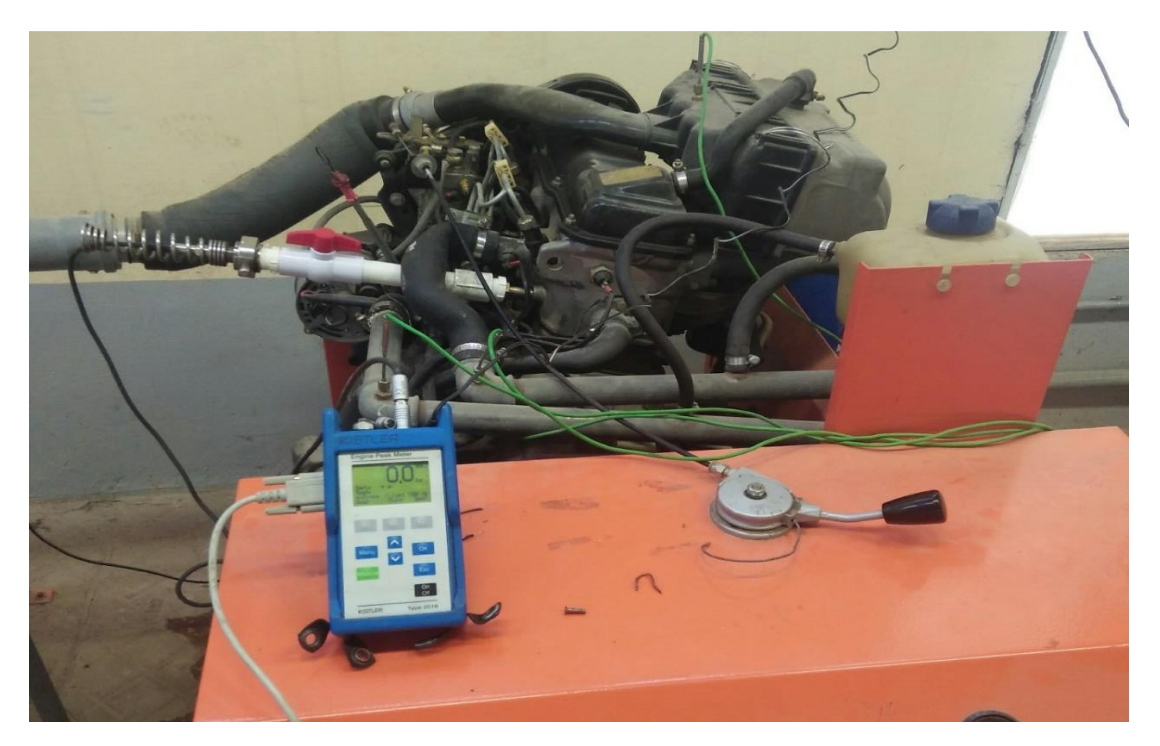

**Figure III.1** : moteur polo 1.3d et l'appareil de mesure la pression dans les cylindres.

 **Appareil de mesure la pression (Engine Peak Meter) :** c'est un instrument de mesure de pression de cylindre pour gaz et moteurs diesel, Ce capteur est très précis s'est avéré idéal dans les applications industrielles.

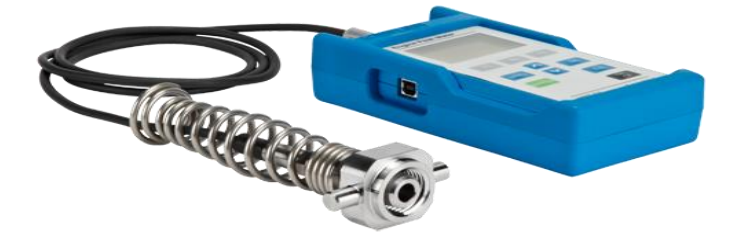

**Figure III.2.** : Appareil de mesure la pression (Engine Peak Meter)

Capteur de précision pour les mesures périodiques sur la vanne indicatrice. Très bon comportement thermodynamique.

- haute précision de mesure
- stabilité à haute température
- conception robuste

C'est un dispositif facile d'emploi. Le compteur de pointe du moteur capture et stocke la pression de pointe des cylindres de jusqu'à 40 cylindres et offre un moyen simple d'équilibrer les cylindres du moteur.

#### **III.3. La méthodologie :**

Premièrement, nous apportons quelques modifications au moteur en supprimant la bougie de préchauffage et en plaçant une autre pièce à la place. Avant d'expérimenter en enlève la bougie de Préchauffage qui est une pièce de métal en forme de crayon, avec un élément chauffant à l'extrémité, la « spirale chauffante » qui, lorsqu'elle est sous tension électrique, réchauffe la chambre de combustion dans le cylindre (moteur Diesel à injection directe) ou la chambre de précombustion au-dessus du cylindre.

La bougie de préchauffage est un élément des moteurs Diesel, souvent utilisées pour permettre le démarrage du moteur à froid en créant un « point chaud » en haut de la chambre de combustion pour favoriser l'autoallumage du carburant. Lorsque le moteur a démarré, ou est suffisamment chaud, cette bougie n'a plus d'utilité.

Sur un moteur diesel, il est impératif qu'en fin de compression, l'air soit suffisamment chaud pour provoquer l'allumage du carburant. Lorsque le moteur est froid, il est quasiment impossible d'atteindre cette température minimale lors du démarrage. On crée donc un point chaud (l'extrémité de la bougie de préchauffage) qui permet l'inflammation du mélange. Donc, après avoir changé la bougie de préchauffage par une autre pièce connectée au appareil

de mesure la pression (Engine Peak Meter), comme indiqué dans le document suivant.

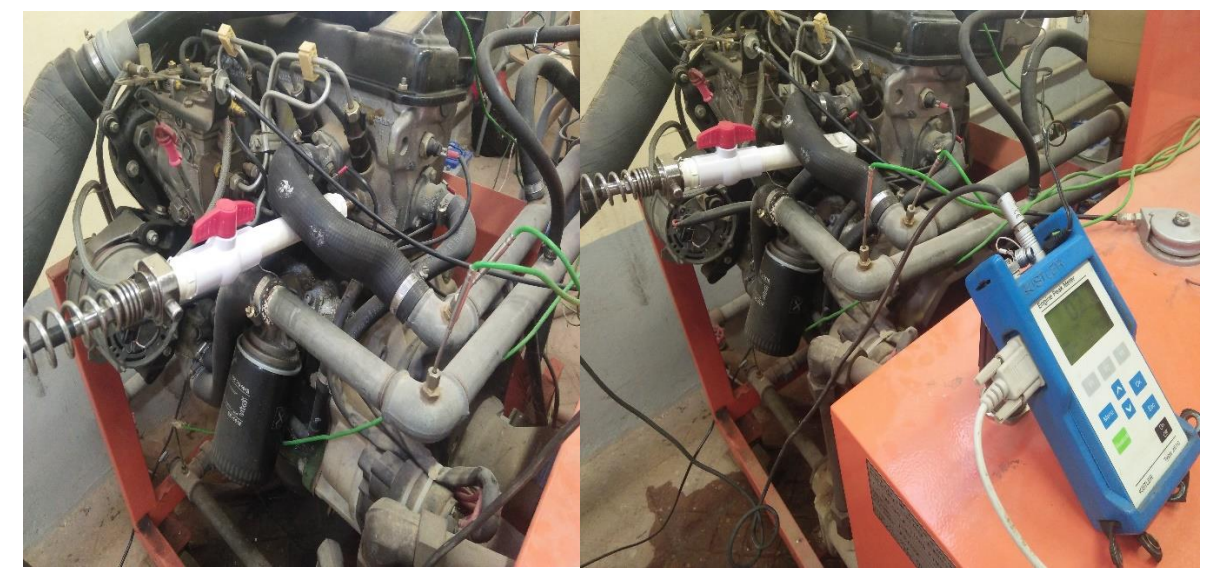

**Figure III.3** : la pièce qui remplace la bougie de préchauffage connecte avec (Engine Peak Meter)

#### **III.4. Les mesures :**

Dans cette expérience, cette méthode nous a permis de mesurer la valeur de pression en plusieurs étapes dans le cylindre. Dont cette étape exprime la pression du gaz brulé à la fin de la combustion Pz comme nous recevons indiqué dans la figure suivant :

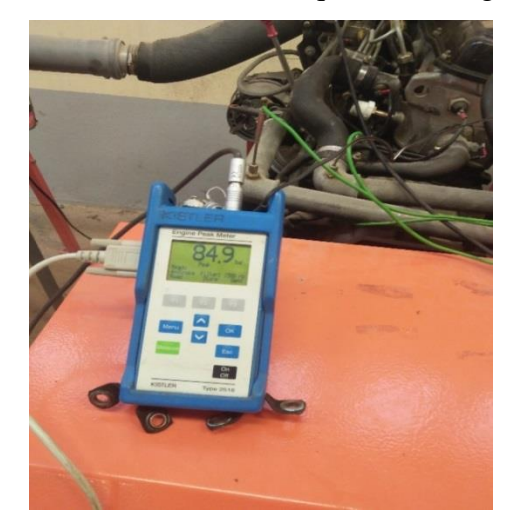

**Figure III.4**. : La valeur mesurée de pression Pz par le peak-meter

Donc, Nous suivons les calculs :

La pression Pz en pratique :

En a **Pz** =84,9 ≃ 85bar = 8,5 Mpa

Par des opérations précédentes, nous calculons de nouvelles valeurs du pression comme :

• Calcul de pression à la fin de la compression  $P_c$ :

 $P_z = \lambda_p \cdot p_c$ 

$$
\mathbf{p_c} = P_z \, / \, \lambda_p = \frac{8.5}{1.5} = 5,66 \; Mpa
$$

*Calcul de pression de la fin de détente P<sup>b</sup>* **:**

$$
\mathbf{P_b} = \mathbf{Pz} \cdot \left(\frac{\rho dp}{\varepsilon}\right)^{md} = 8.5 \cdot \left(\frac{1.75}{22}\right)^{1.23} = 0.37 \text{ Mpa}
$$

Nous constatons que les nouvelles valeurs obtenues sont très proches des valeurs précédentes, ce qui confirme que nous sommes sur la bonne voie.

On fait un graphe dans lequel sont présentées les valeurs du pression calculées et les valeurs du pression obtenues à partir de l'application pratique, en fonction de de l'angle φ les résultats a partir dans **le tableau précédentes II.3** :

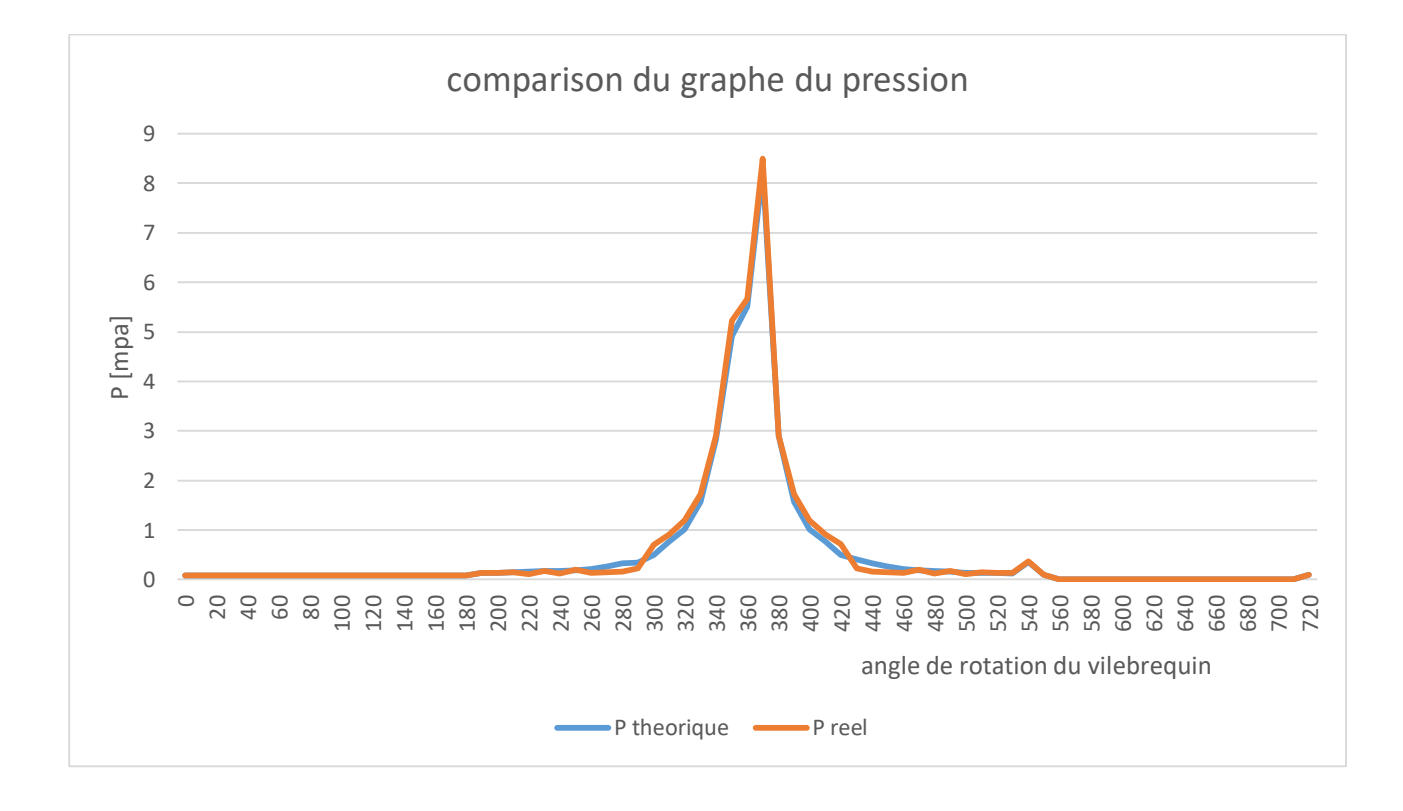

**Figure.III.5 :** comparaison entre les deux courbes de pressions calculée et expérimentale lors du cycle complets du moteur diesel 1.3 D*.*

#### **III.5.Interpertations et discussions :**

Cette pratique a été très enrichissante pour nous, car elle nous a permis de découvrir en détail le moteur, de voir et faire des essais sur le moteur polo 1.3 D.

Pour concrétiser ce travail nous avons conçu un dispositif adéquat pour l'acquisition de la pression en temps réels mais le plus important c'est de mesurer la pression maximale en phase de combustion, à partir de cette valeur on a refait les calculs pour tracer le diagramme (P-V) à savoir la pression en fonction de volume. Les deux courbes tracées à partir des résultats expérimentaux et de calculs du cycle réel du moteur montre une grande concordance et les valeurs des dimensions obtenues sont celle du constructeur de ce moteur.

Ceci dit que l'étude menue sur le moteur polo 1.3d comporte des étapes de calcul thermique et dimensionnel peut servir de support et de protocole de calcul pour d'autre moteur et nous a servi de comprendre beaucoup de principes et phénomène qui surgi lors du fonctionnement du moteur.

## **Chapitre IV**

## **Etude Cinématique**  $\mathbf{u}$

#### **IV.1. Etude cinématique du moteur 1.3D**

#### **IV.1.1. Généralités**

L'étude de la cinématique d'embiellage est nécessaire pour le calcul des variations de volume de la cylindrée qui résultent du déplacement du piston et pour les calculs relatifs à la détermination des efforts, à la résistance des organes, à l'équilibrage des forces d'inertie,…etc. **[11]**.

Pour étude la cinématique du moteur il faut existe un données de départ comme suit :

\* Longueur de la bielle :  $L = 138$  mm

\* Course du piston :  $S = 72$  mm

\* Rayon de la manivelle :  $R = S / 2 = 36$  mm

\* Le rapport du rayon de la manivelle par apport longueur de la bielle :  $\lambda = R / L = 0.26$ 

\* La vitesse angulaire de la manivelle :  $\omega = \pi$ . N/ 30 = (3.14. 3500) / 30 = 366,33 rad/s

\* Section du piston : FP donc FP =  $\pi$ . D2 / 4 = 4415,62 mm2= 0.004416 m<sup>2</sup>.

L'intérêt de cette étude est de déduire les formules qui caractérisent les mouvements du piston, bielle et du vilebrequin, elle sert à trouver la relation qui lier le déplacement, la vitesse et l'accélération on fonction de l'angle de la rotation du vilebrequin. A la fin de cette étude on peut facilement tracer les graphiques du déplacement, vitesses accélération du piston en fonction de l'angle de rotation du vilebrequin **[11]**.

#### **IV.1.2.** Fonction de déplacement du piston  $Xc = f(\varphi)$

On peut écrire la relation suivante qui exprime l'éloignement du piston du **PMH** en

fonction des dimensions fixes des éléments du mécanisme (bielle-manivelle).

On a:  $X= AC = AO -OC$  et  $AO = L + R$  et  $OC = L \cdot cos\beta + R \cdot cos\varphi$ 

**β** : l'angle que fait la bielle avec l'axe du cylindre.

**φ** : l'angle de rotation de vilebrequin.

De ces équations on aura la relation la suivante:  $X = (R + L) - (L \cos \beta + R \cdot \cos \varphi)$ 

Il est préférable d'exprimer la relation précédente seulement en fonction de l'angle de rotation du vilebrequin φ. En posant λ =R/L. Tel que : λ est appelée le coefficient de construction de la bille-manivelle **[11]**.

 $X= R [(1+1/\lambda) - (Cos \varphi + (1/\lambda) . Cos \beta)]$  et  $\beta = f(\varphi)$ Soit : MH = R . Sin $\varphi$  = L . Sin  $\beta$ . Et comme : Sin  $\beta = \lambda$ . Sin  $\varphi$ Sin2 $\beta = \lambda^2$ . sin<sup>2</sup> φ 1 - cos<sup>2</sup>  $\beta = \lambda^2$ .sin<sup>2</sup> φ Cos2  $\beta$  = 1 -  $\lambda$  2 . Sin<sup>2</sup>  $\varphi$  Cos  $\beta$  = (1- $\lambda$ <sup>2</sup> Sin<sup>2</sup> $\varphi$ ) Cos devient : Cos β = 1-(1/2) . ( $\lambda^2$ . Sin<sup>2</sup> φ) - [(λ.Sin φ)]<sup>8</sup>/8+.....

On prend seulement les deux premiers termes et on aura donc : Cos β = 1 – (1/2). (λ<sup>2</sup>.Sin<sup>2</sup>φ) Et : X = R [(1 – Cos φ) + (λ<sup>2</sup>.Sin<sup>2</sup>φ)/ 2] On a :  $\sin 2\varphi = (1 - \cos 2\varphi)/2$ . Donc :  $X = R [(1 - \cos \varphi) + \lambda \cdot (1 - \cos 2\varphi)/4]$ 

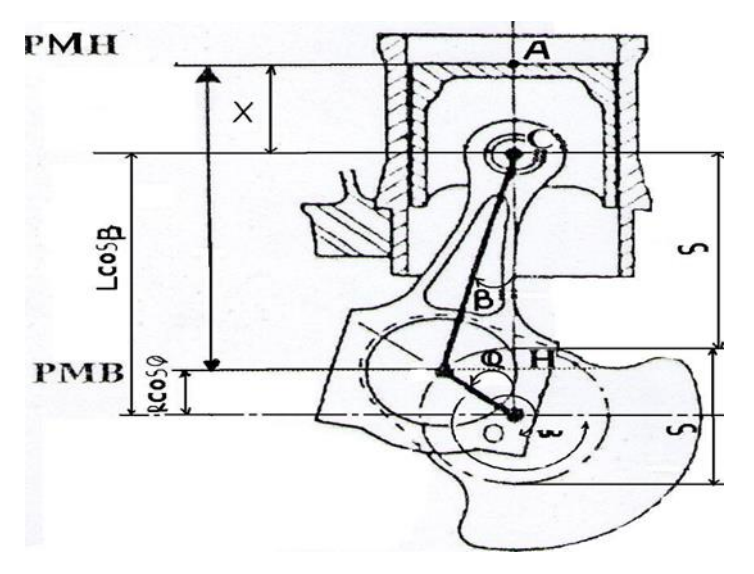

**Figure IV.1** : Déplacement du piston [11].

#### **IV.1.3.** Fonction de Vitesse du piston  $Vc = f(\phi)$

La vitesse de déplacement du piston est obtenue par la dérivation de l'équation de déplacement par rapport au temps c'est-à-dire :  $Vc = dX/dt$ . Donc :

 $Vc = dX/dt = (dX/d\varphi) \cdot (d\varphi/dt)$ Et :  $d\varphi/dt = \omega$  donc :  $V = \omega$ . (dX/dt)

 $\text{Alors}: \mathbf{Vc} = \mathbf{R}$ .  $\omega$ .  $\left[\sin \phi + (\lambda/2), \sin 2\phi\right]$ ,  $\left[11\right]$ 

#### **IV.1.4. Accélération du piston Yc =**  $f(\varphi)$

La variation de l'équation de la vitesse ou la deuxième dérivée de déplacement du piston par rapport au temps nous donnera l'expression de l'accélération :

$$
\mathbf{Yc} = dzX/dt = dv/dt = \frac{dv}{d\varphi} \cdot \frac{d\varphi}{dt}
$$
 Donc: dv/ d\varphi =  $\mathbf{R} \cdot \mathbf{\omega}^2 [\cos\varphi + \lambda \cdot \cos 2\varphi];$  [11]

Les valeurs de Xc et Vc et Yc sont représentent dans **le tableau IV.1**. Suivant :

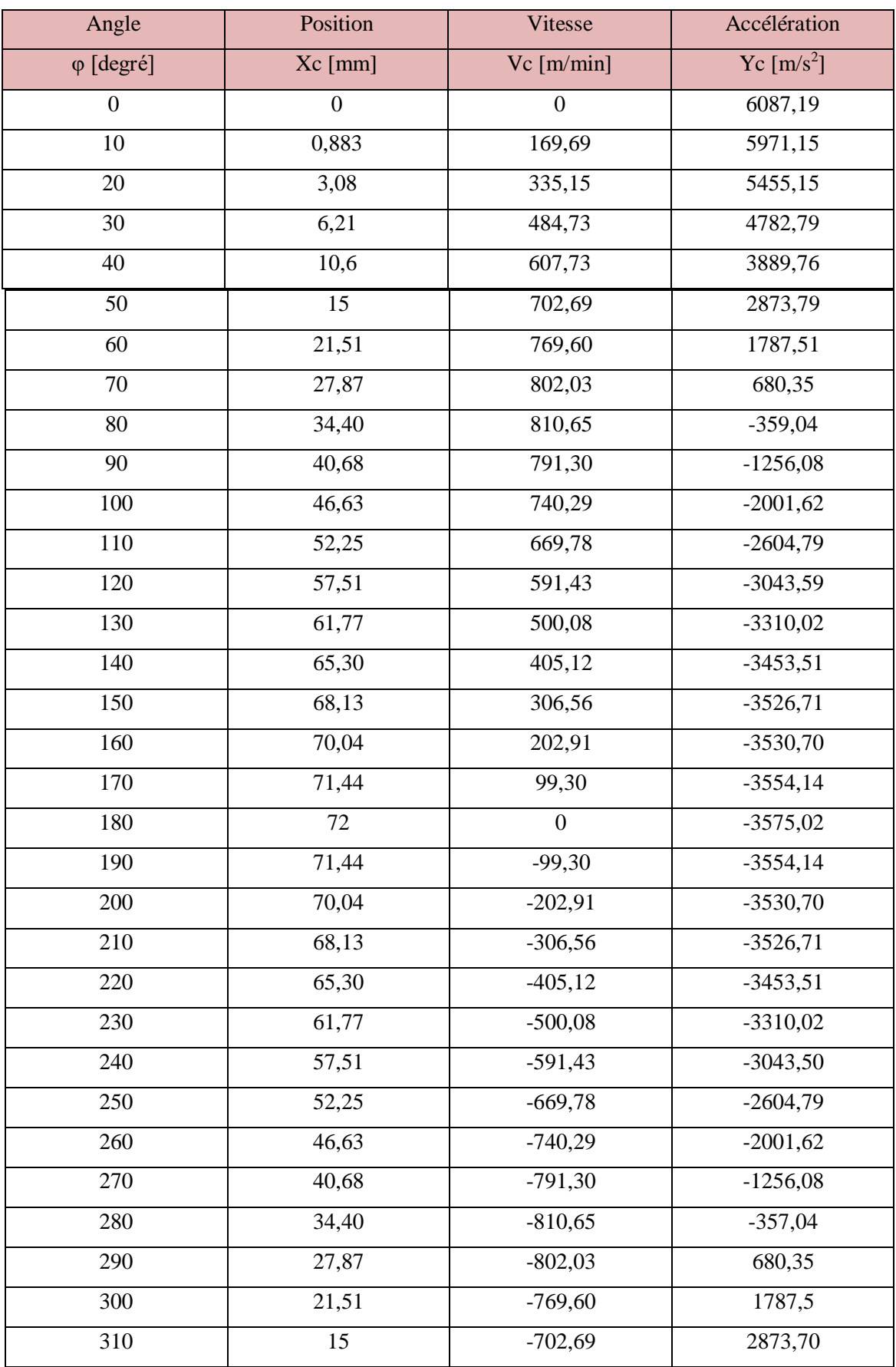

 **Tableau IV.1**. Déterminer Les valeurs de Xc et Vc et Yc en fonction de l'angle φ

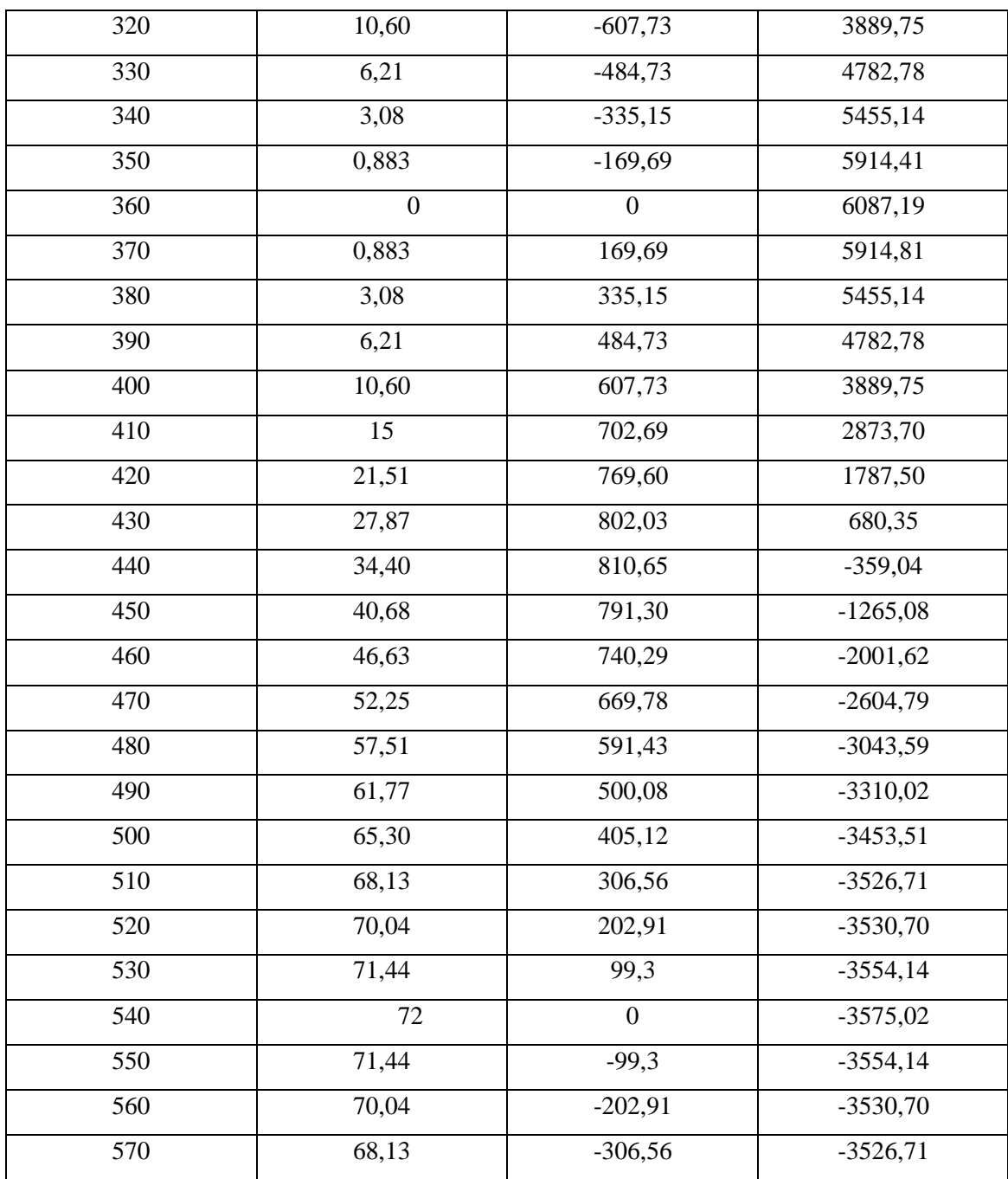

**IV.1.5. Représentation graphique des fonctions : Xc, Vc, Yc en fonction de φ : Représentation graphique de Xc = f (φ) du moteur diesel 1.3 :**

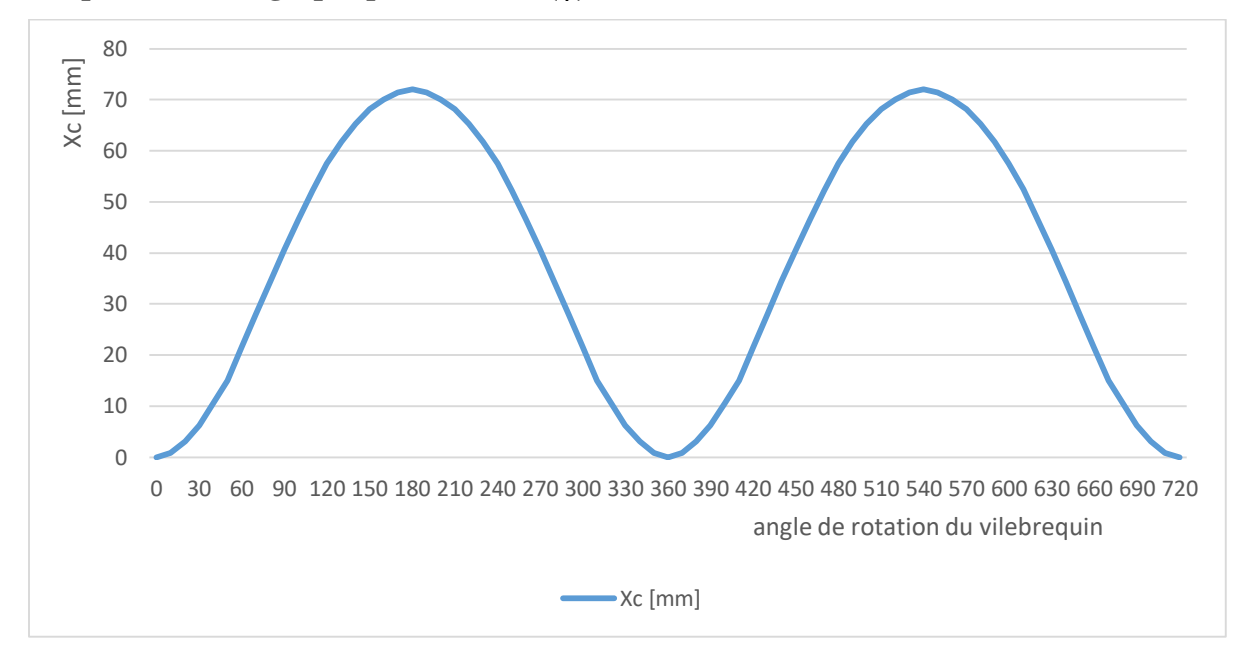

**Figure IV.2:**Représentation graphique de  $Xc = f(\varphi)$ 

**Représentation graphique de Vc = f (φ) du moteur diesel 1.3 :**

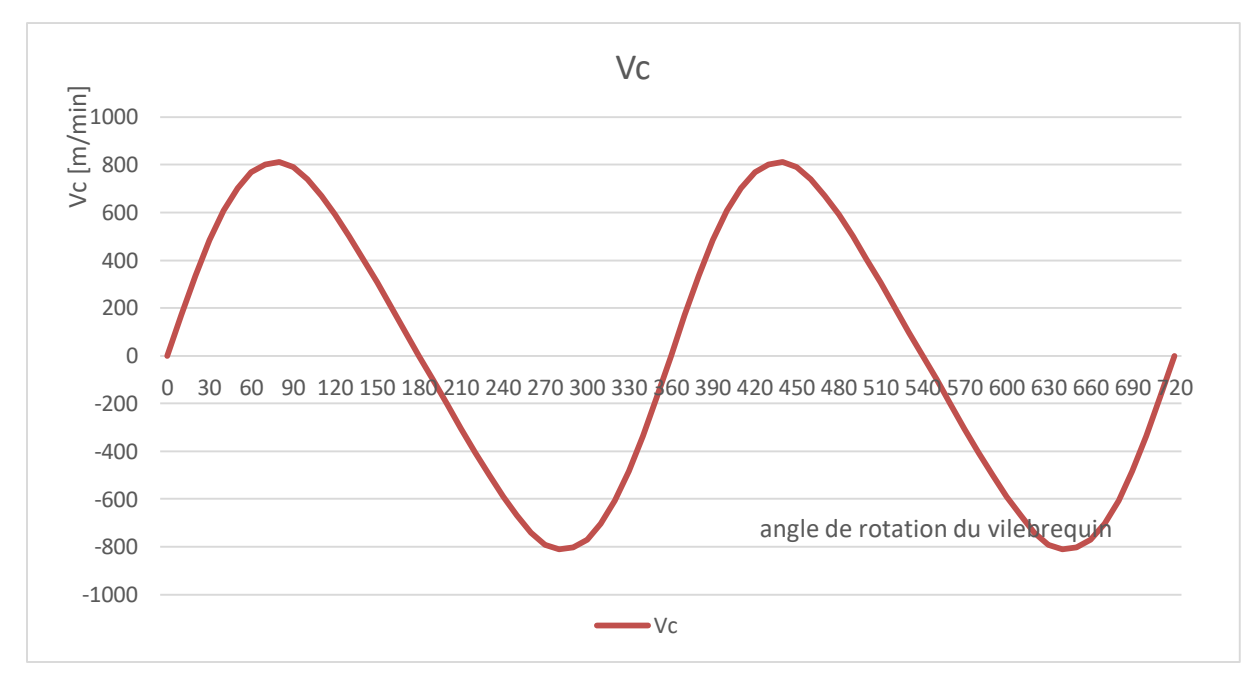

**Figure IV.3** : Représentation graphique de Vc = f ( $\varphi$ )

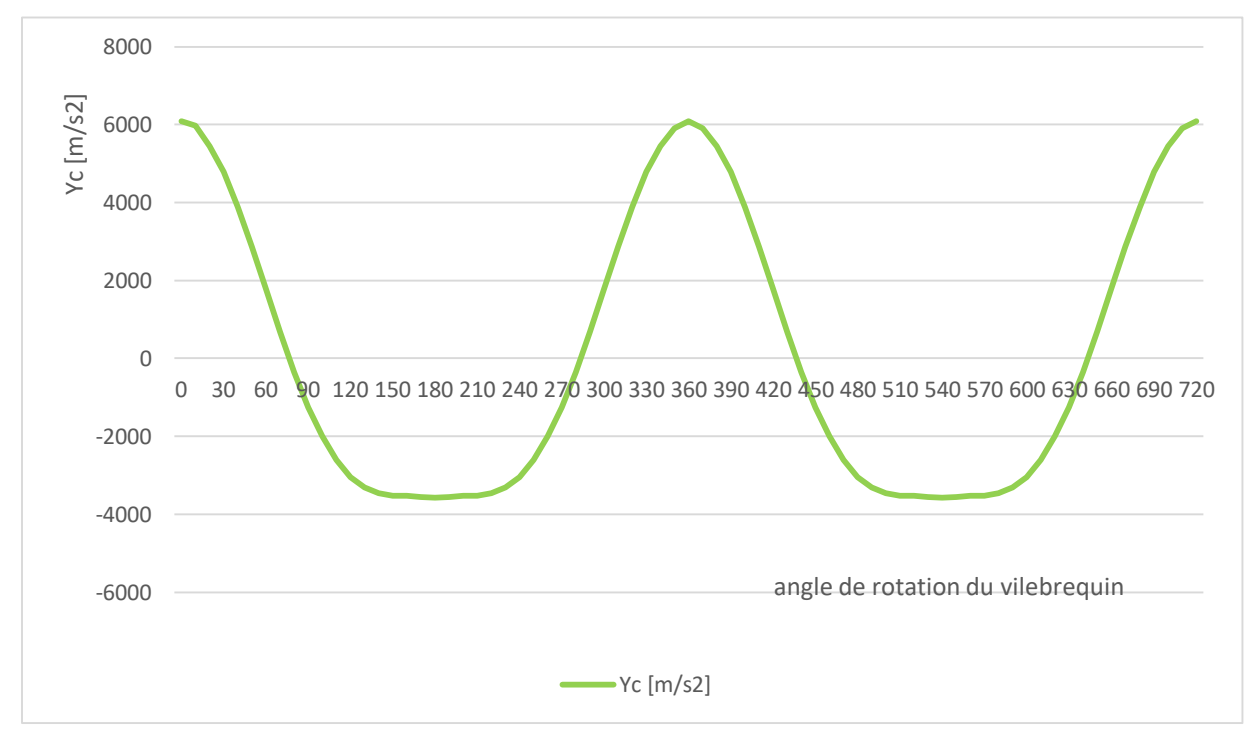

 **Représentation graphique de Yc = f (φ) du moteur diesel 1.3 :**

**Figure IV.4** : Représentation graphique de Yc = f  $(\varphi)$ 

## *Conclusion générale*  $\overline{\phantom{a}}$

### *Conclusion générale*

*Les moteurs à combustion évolues de jour n jour suite au rôle qu'elle joue dans notre vie quotidienne ce qui a obliger les fabricants à pousser vers l'avant l'industrie automobile en jouant sur la qualité du point de vue confort rapidité et esthétique sans oublier le critère primordiale qui est la sécurité.* 

*Notre travail a porté sur une étude thermodynamique suivi par un dimensionnement des organes principale d'un moteur diesel excitant monté sur un véhicule polo Volkswagen 1.3 D et afin de comparer les résultats de calculs avec celle de l'expérimentation on a effectué des expériences sur le moteur.*

 *Dans cette étude on a effectué une étude cinématique du moteur.*

*L'étude menue sur ce moteur a été très bénéfique sur plusieurs niveaux :*

- *Au niveau du savoir : étudier les différents étapes de calcul thermique, cinématique du moteur et on sait familiariser avec les thermes et fonctionnement du moteur.*
- *Au niveau du savoir-faire : on a pu maitriser l'utilisation des savoirs acquises pour les appliquer sur un cas réel et d'en conclure des résultats très satisfaisants.*
- *Au niveau du savoir être : être conscient et à la hauteur de responsabilité à affronter de similaires problèmes et de les généraliser dans les mêmes situations avec une confiance en soit même*

*En conclusion le travail élaboré est le fruit des efforts fournis et les résultats obtenues par les deux méthodes à savoir calcul et expérimentale montrent une très grande concordance.*

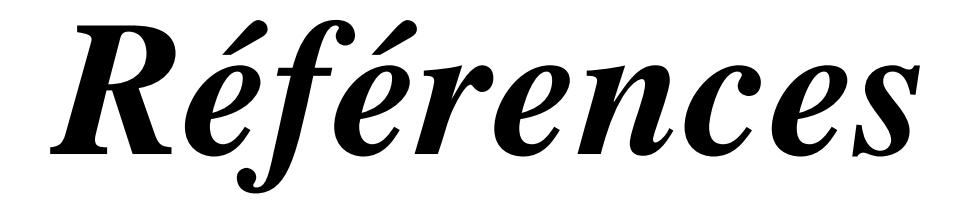

#### *Références bibliographique*

**[1]** B. Kerboua, Modélisation des caractéristiques mécaniques du moteur thermique alternatif en régime in stationnaire, Mémoires de Magister, Université de Tlemcen, 2000.

**[2]** Orville L. Adams**,** Traité élémentaire du moteur Diesel, Traduit Par Ch.Schimpf, Editeur Dunod, 1960.

**[3]** Didier Jolivet**,** Le moteur Diesel, Editeurs Chotard Et Associés, 1986.

**[4]** G.Mai llard**,** Technologie de l'automobile, juin 1986.

**[5]** R. Baroudi**,** Etude des moteurs thermiques, Mémoires de Master, Université de Tlemcen 2014.

**[6]** Les organes de moteur, Technologie automobile, Académie de Nancy-Metz, 2008.

**[7]** Moteurs à combustion description, Constructive, Bruxelles, 2012.

**[8]**Marcel Ginu POPA**.** Machine thermiques II projet, Calcul du cycle thermodynamique – éditeur MATRIX ROM, Bucarest 2005.

**[9]** Kribes NABIL, 2004/2005 « Cours moteur à combustion interne ».Université de Guelma.

**[10]** site web **:** <http://www.jsoclub.com/43/4temps.htm>

**[11]** Arfaoui BENRFAOUI juin 2011/2012, étude cinématique et dynamique du moteur de la SONACOME K 66, Université de Biskra**.**

### **RESUME**

L'objectif de ce projet est l'étude de conception du moteur diesel à quatre temps 1.3D monté sur véhicule de type Volkswagen, en utilisant des données connues et calculées. L'étude thermodynamique a permet de tracer le diagramme réel de notre moteur. A travers la cinématique, nous avons déterminé la position, la vitesse et l'accélération de tous les points du moteur et leurs variations en fonction du régime. Sont s'après les calculs de différent dimension des organes principales du moteur en utilisant des données connus et calculées, cette initiative a pour but de calcul les dimensions du moteurs a partir les dimension des organes ou des pièces principaux (le diamètre de piston et leur course, les dimensions de vilebrequin et de la bielle), puis une application expérimentale et d'étude cinématique du moteur avec déterminer le couple du moteur, cette calculs présenté en chapitre II.

#### **ملخص**

**الهدف من هذا المشروع هو دراسة التصميم لمحرك الديزل رباعي األشواط طراز 3.1د من فولكس فاجن باستخدام بيانات معروفة ومحسوبة. لقد مكنت الدراسة الديناميكية الحرارية من تتبع المخطط الحقيقي لمحركنا. من خالل علم الحركة ، حددنا الموقف والسرعة والتسارع لجميع نقاط المحرك**  و تغير اتها و فقا للسر عة ـ بعد حساب الأبعاد المختلفة للأجهز ة الرئيسية للمحر ك باستخدام البيانات المعروفة والمحسوبة ، تهدف هذه المبادرة إلى حساب أبعاد المحرك من أبعاد الأعضاء أو الأجزاء **الرئيسية )قطر المكبس وأجزاؤها السكتة الدماغية ، أبعاد العمود المرفقي وقضيب التوصيل( ، ثم تطبيق تجريبي ودراسة حركية للمحرك مع تحديد عزم دوران المحرك ، هذه الحسابات المقدمة في الفصل الثاني.**